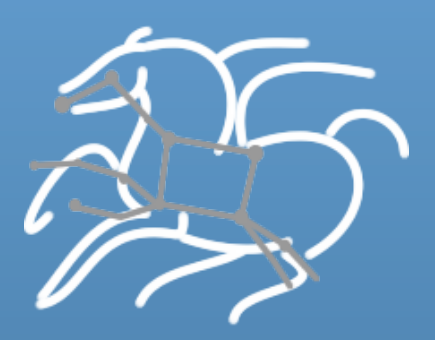

# **Workflow Technologies for Science Automation**

Ewa Deelman 

USC Information Sciences Institute http://www.isi.edu/~deelman **Funding from the NSF and NIH** 

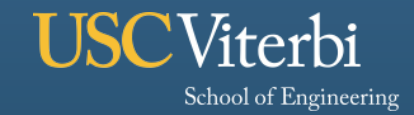

**Information Sciences Institute** 

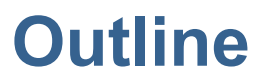

- § **Scientific Workflows and Application Examples**
- § **Workflow Management Systems**
- § **Pegasus and its features**
- § **Conclusions**

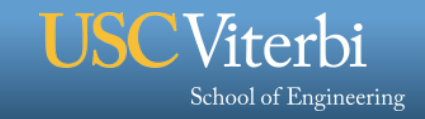

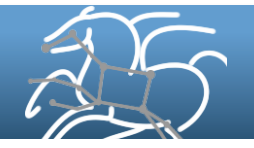

## **Scientific Workflows**

School of Engineering

- § **Structure an overall computation**
- Define the computation steps and **their parameters**
- Define the input/output data, **parameters**
- § **Invoke the overall computation**
- § **Reuse with other data/parameters/ algorithms and share**
- § **Workflows can be hidden behind a nice user interface (e.g. portal)**

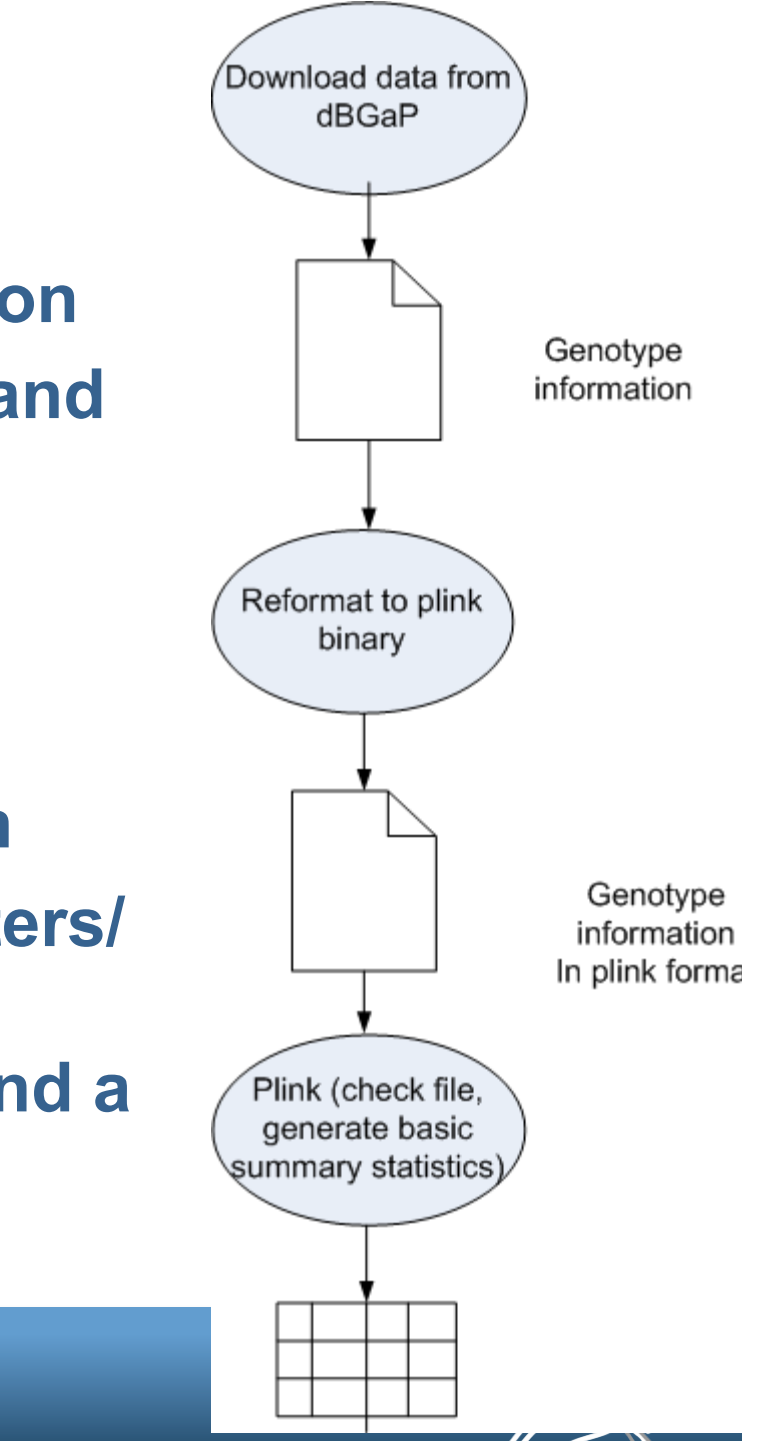

# **Benefits of Scientific Workflows (from the point of view of an application scientist)**

- Conducts a series of computational tasks.
	- Resources distributed across Internet.
- Chaining (outputs become inputs) replaces manual hand-offs.
	- Accelerated creation of products.

Viterhi

School of Engineering

- Ease of use gives non-developers access to sophisticated codes.
	- Avoids need to download-install-learn how to use someone else's code.
- Provides framework to host or assemble community set of applications.
	- Honors original codes. Allows for heterogeneous coding styles.
- Framework to define common formats or standards when useful.
	- Promotes exchange of data, products, codes. Community metadata.
- Multi-disciplinary workflows can promote even broader collaborations.
	- E.g., ground motions fed into simulation of building shaking.
- Certain rules or guidelines make it easier to add a code into a workflow.

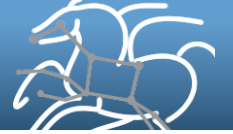

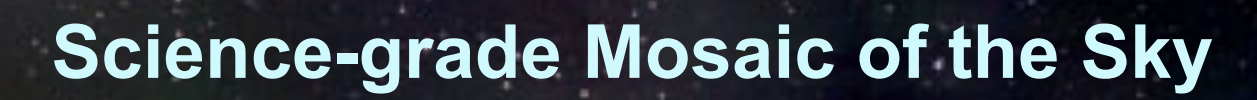

# **Science-grade Mosaic of the Sky**

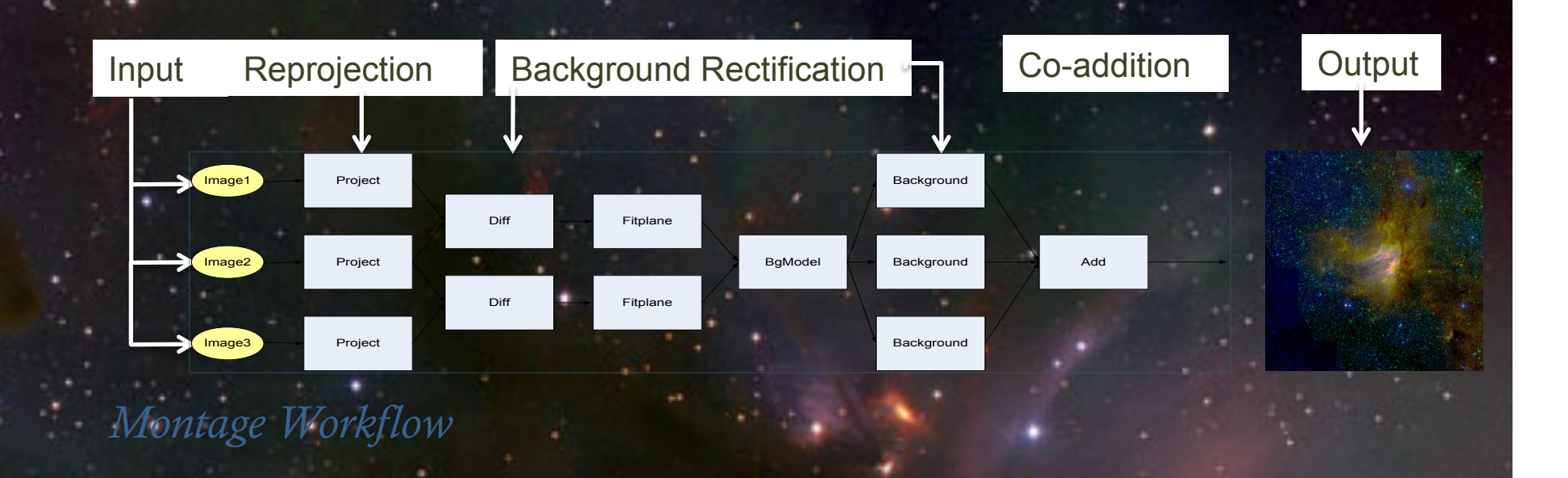

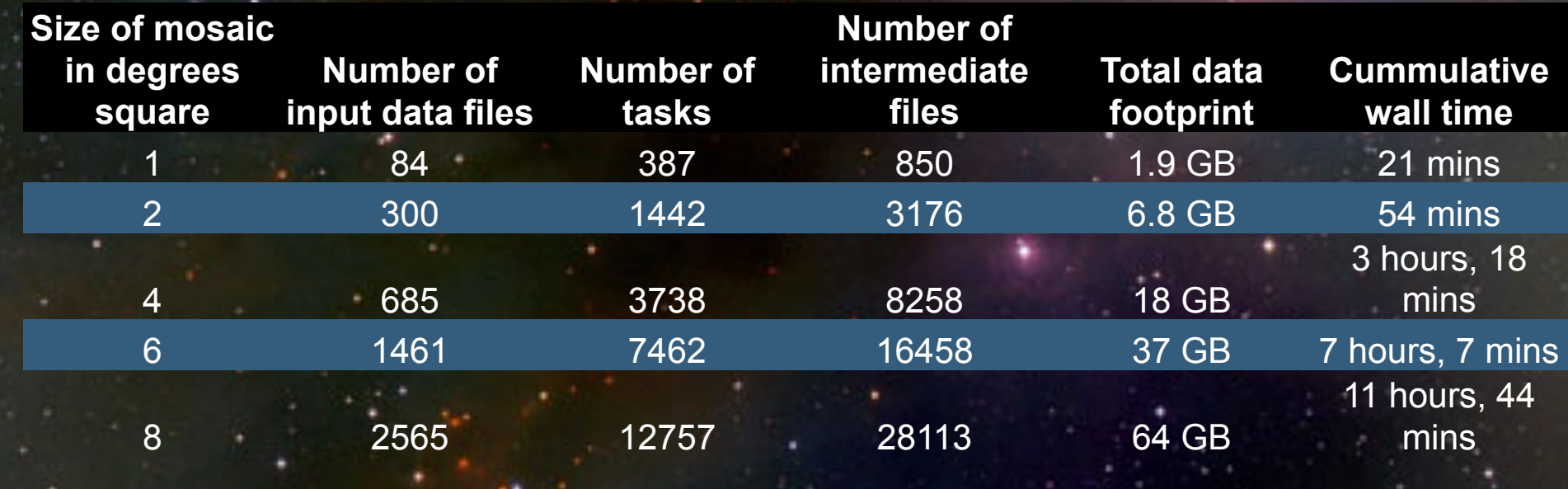

# Hunting Exoplanets with Kepler http://kepler.nasa.gov

- Kepler continuously monitors the brightness of over 175,000 stars.
	- Search for periodic dips in signals as Earth-like planets transit in front of host star.
- Over 380,000 light curves have been released.
- Can take 1 hour to perform periodogram analysis of Kepler light curve
- Need to perform a bulk analysis of all the data to search for these periodic signals
	- 210K input, 630K output files
	- 210K tasks total

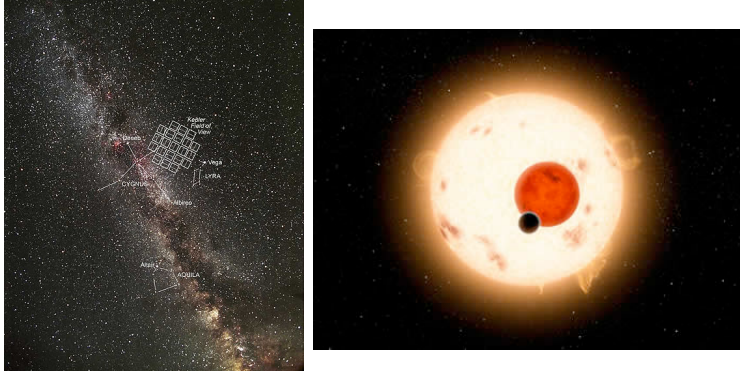

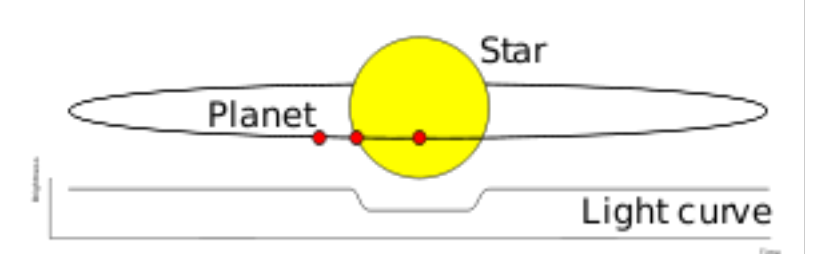

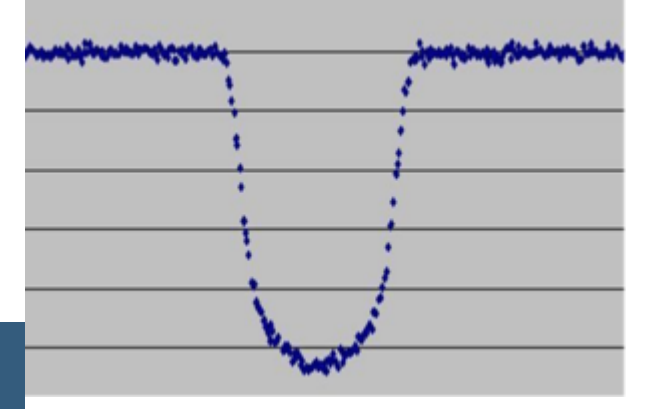

#### *Kepler 6-b transit*

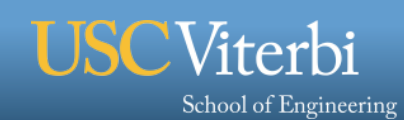

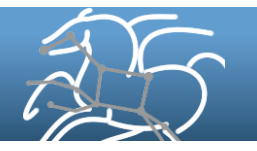

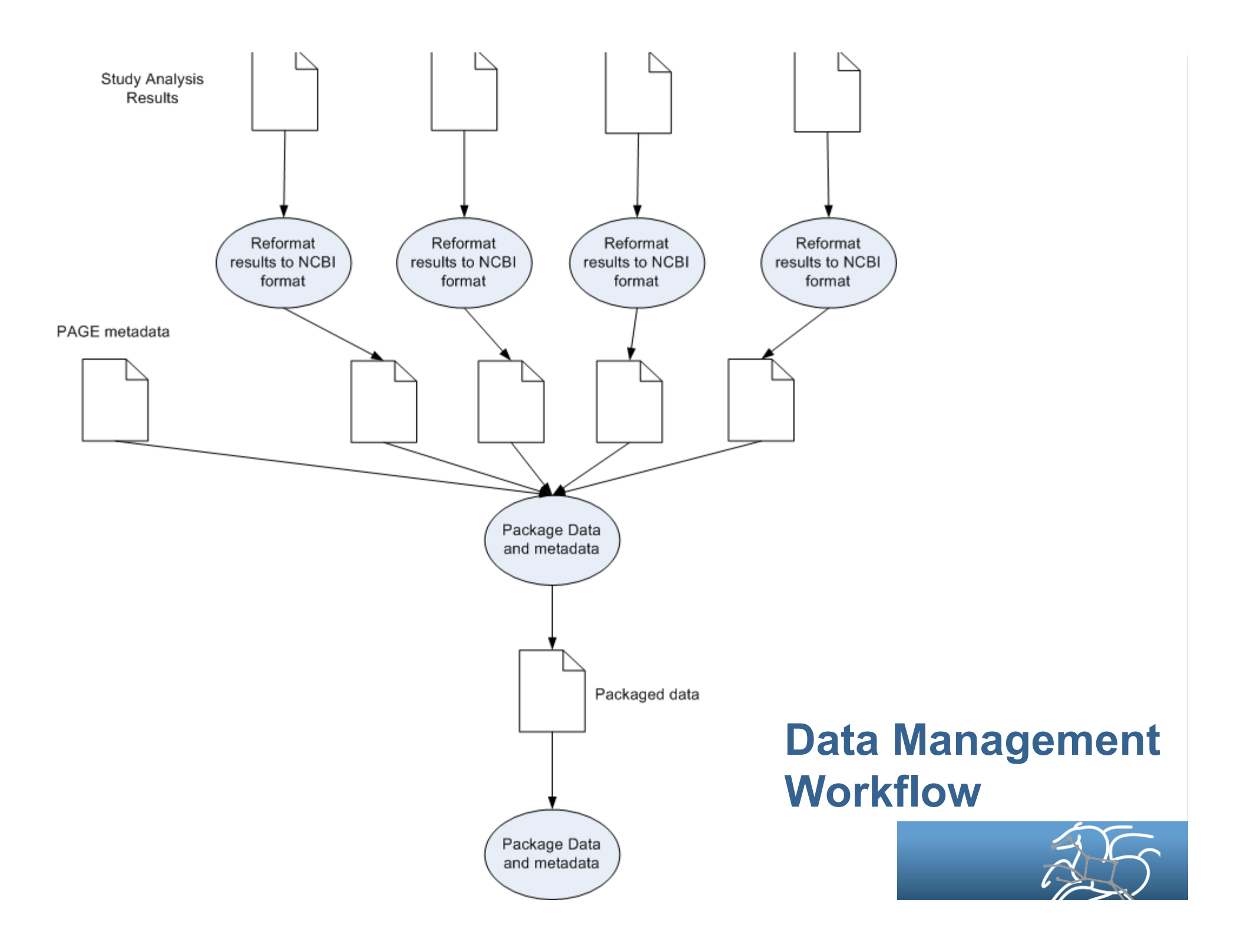

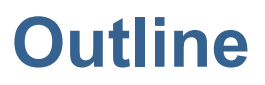

- § **Scientific Workflows and Application Examples**
- § **Workflow Management Systems**
- § **Pegasus and its features**
- § **Conclusions**

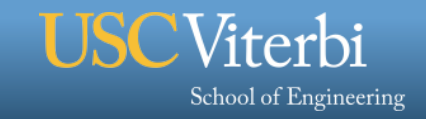

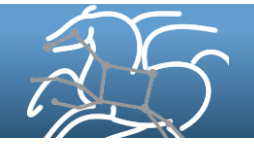

# **Simple Kepler workflow using R**

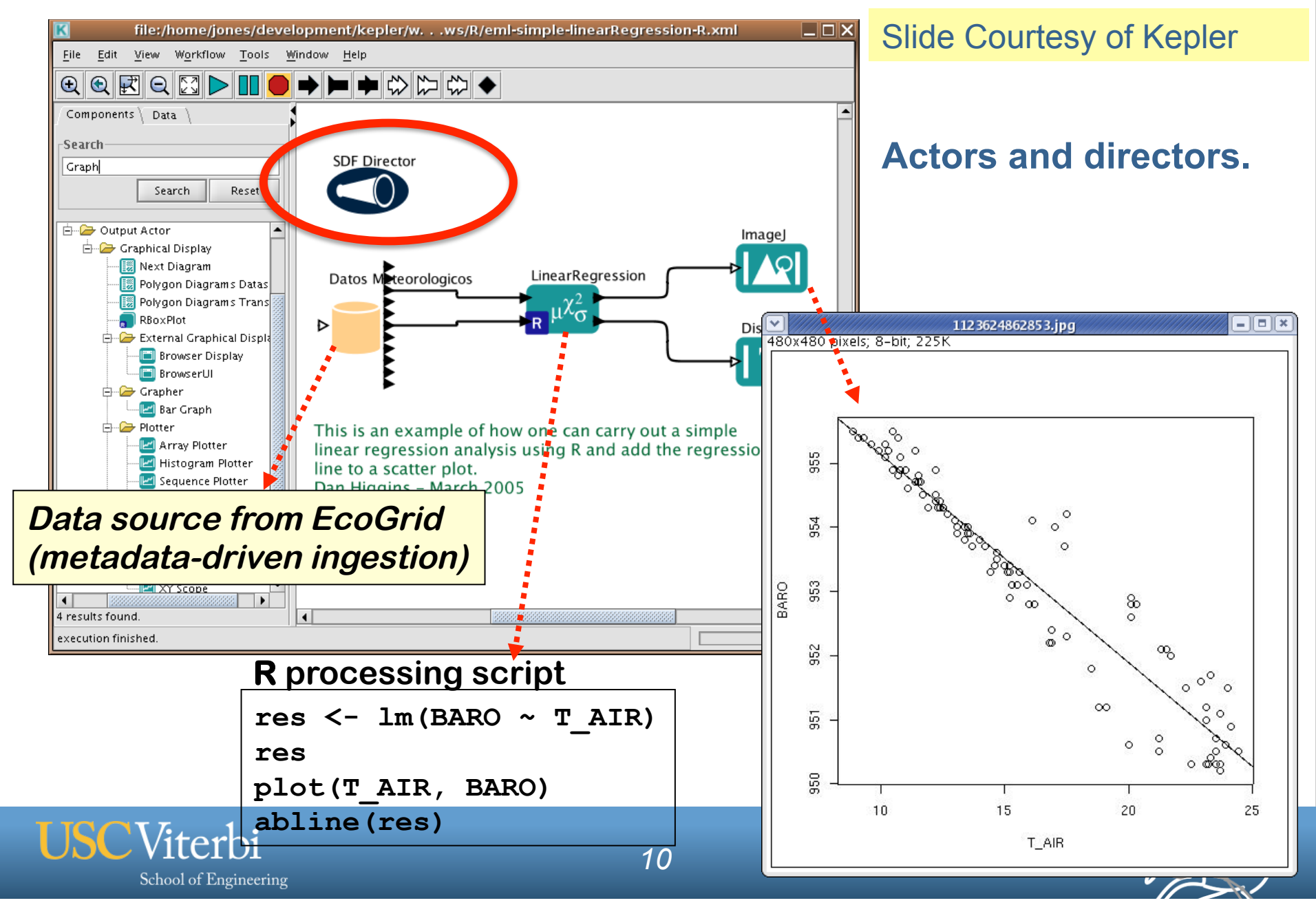

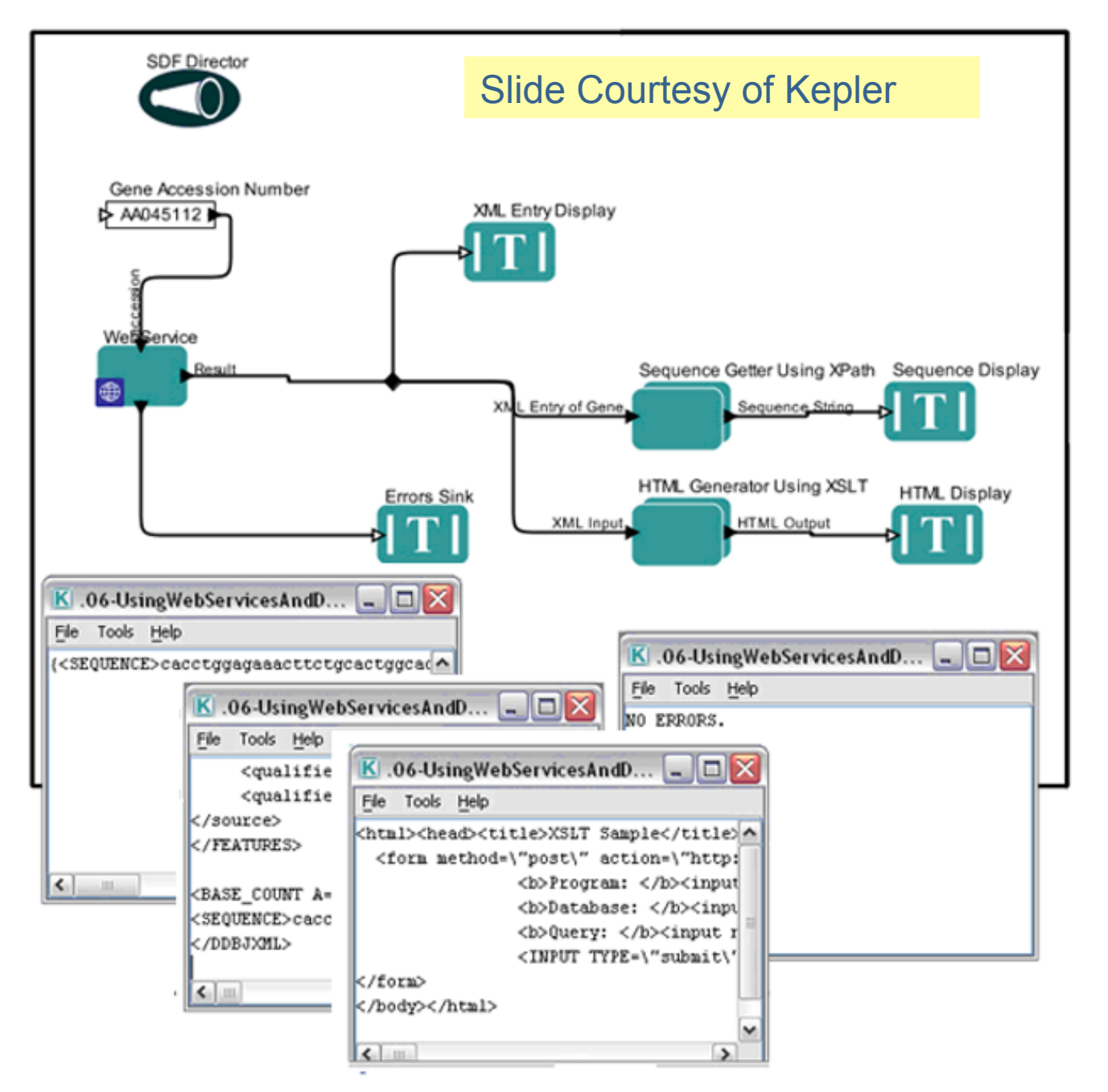

## **Web Services Workflow**

The Web Services workflow uses Kepler's Web Service actor to invoke a genomics data web service, which accesses and queries a remote genomics database and returns a genetic sequence. The name of the sequence (i.e., the gene accession number) is passed to the Web Services actor by a String Constant actor.

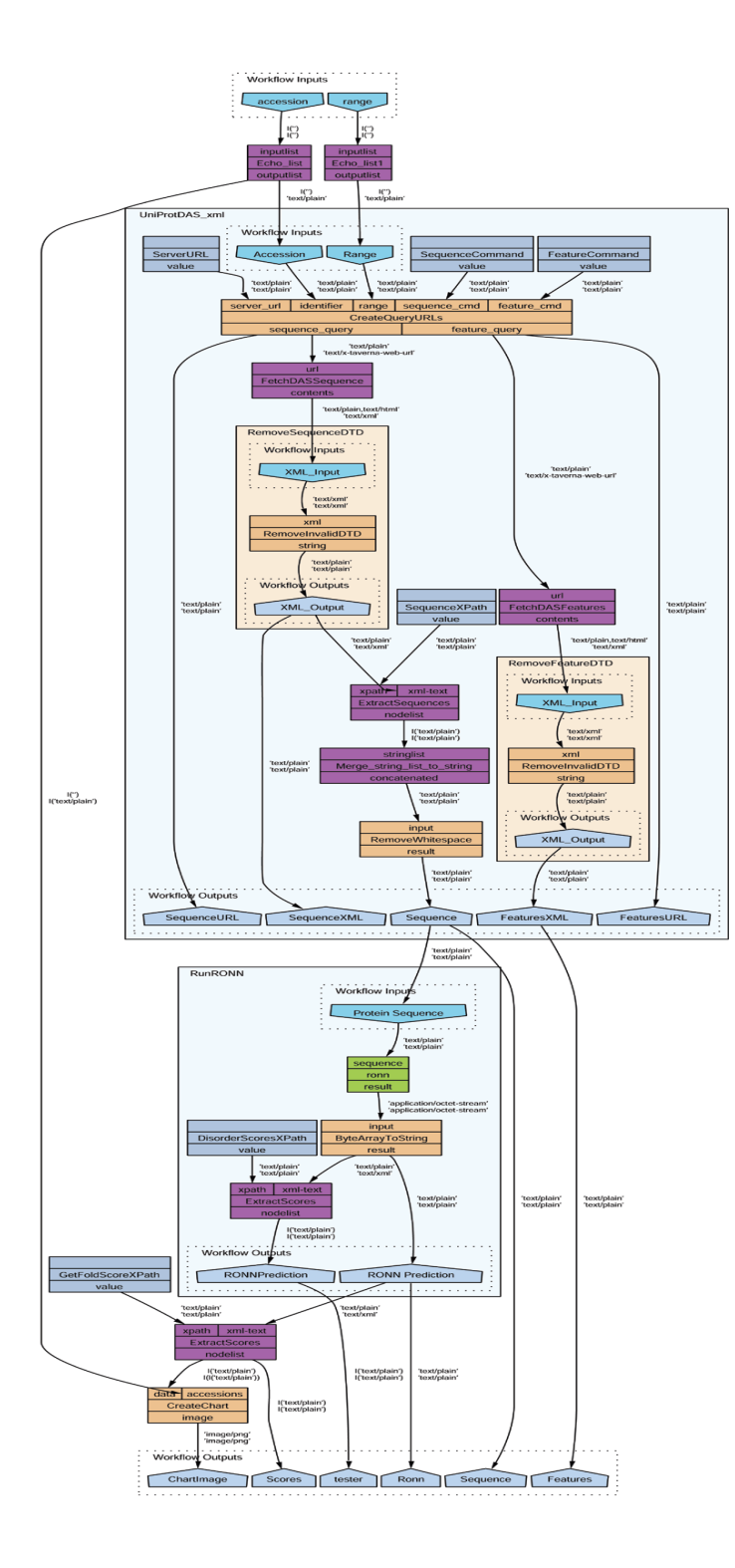

## **Taverna Workflows**

**Workflow language specifies how bioinformatics processes fit together.** 

**High level workflow diagram separated**  from any lower level coding -

**Easier to explain, share, relocate, reuse and repurpose.** 

**Workflow <=> Model** 

**Workflow is the integrator of knowledge** 

#### **The METHODS section of a scientific publication**

Slide Courtesy of Taverna

### **Galaxy– a bioinformatics workbench**

П

### Galaxy Interface: Analyze Data

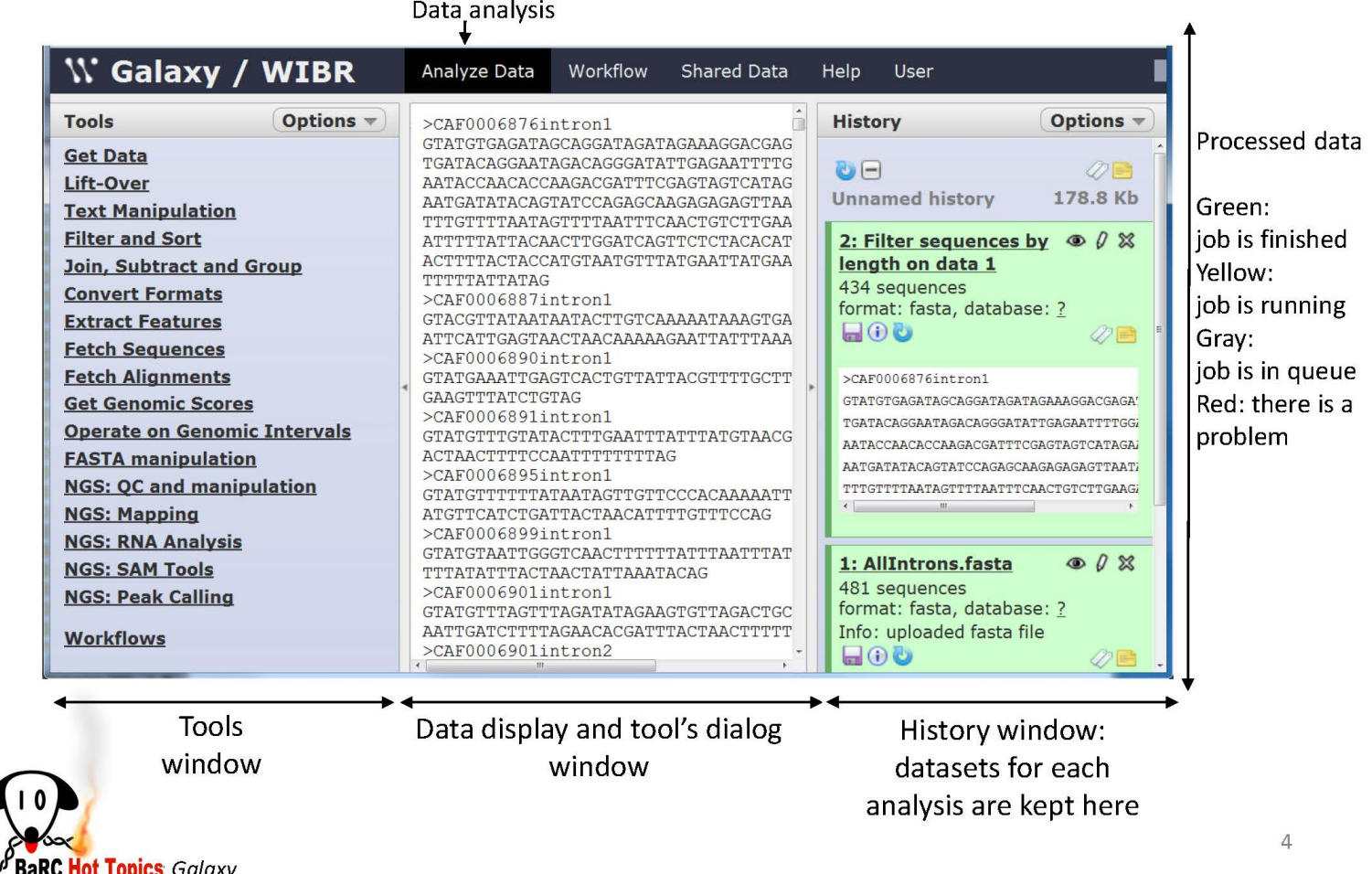

Slide Courtesy of Galaxy

## **Creating Workflows**

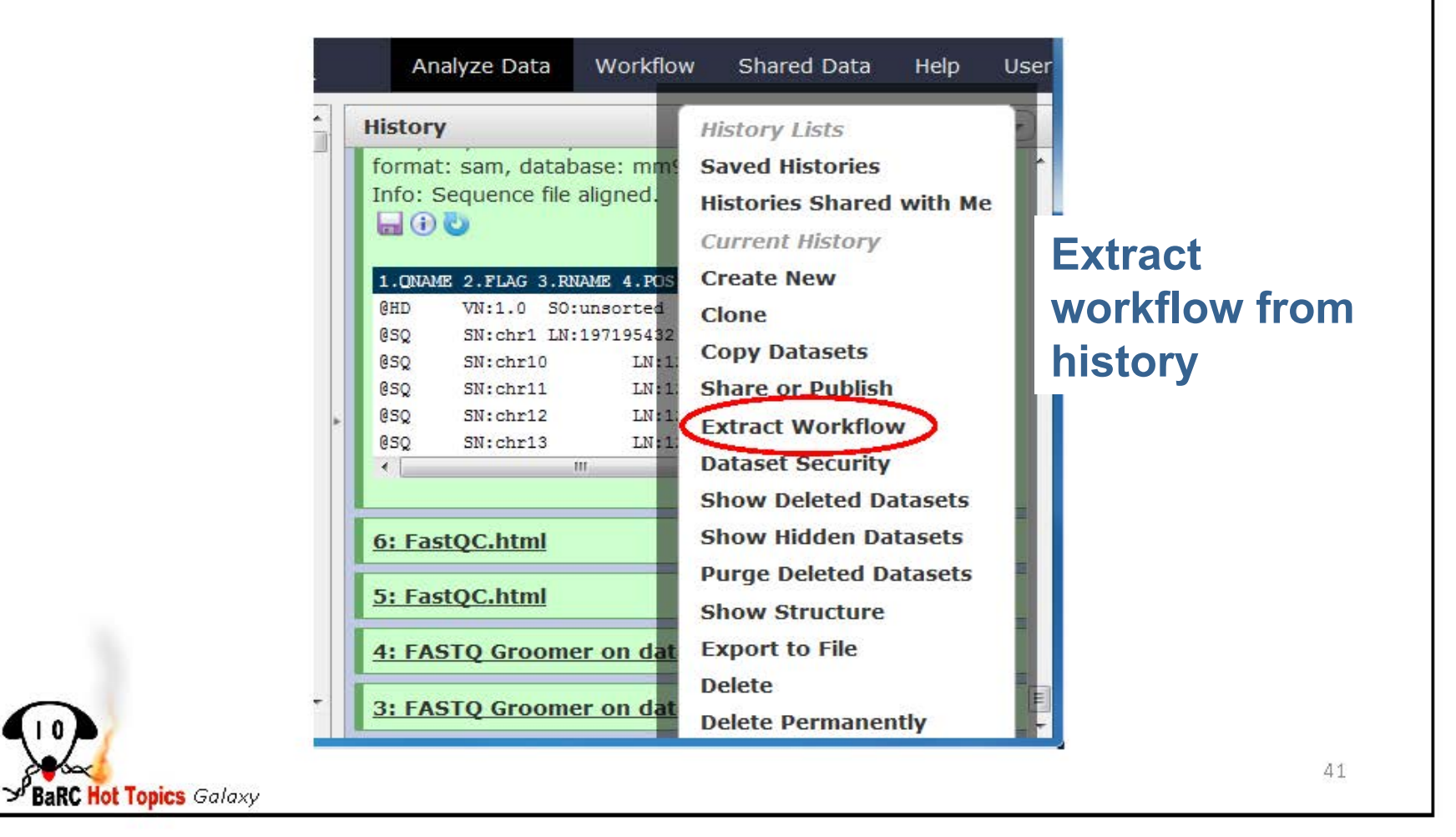

#### Slide Courtesy of Galaxy

# Workflow for ChIP-seq analysis

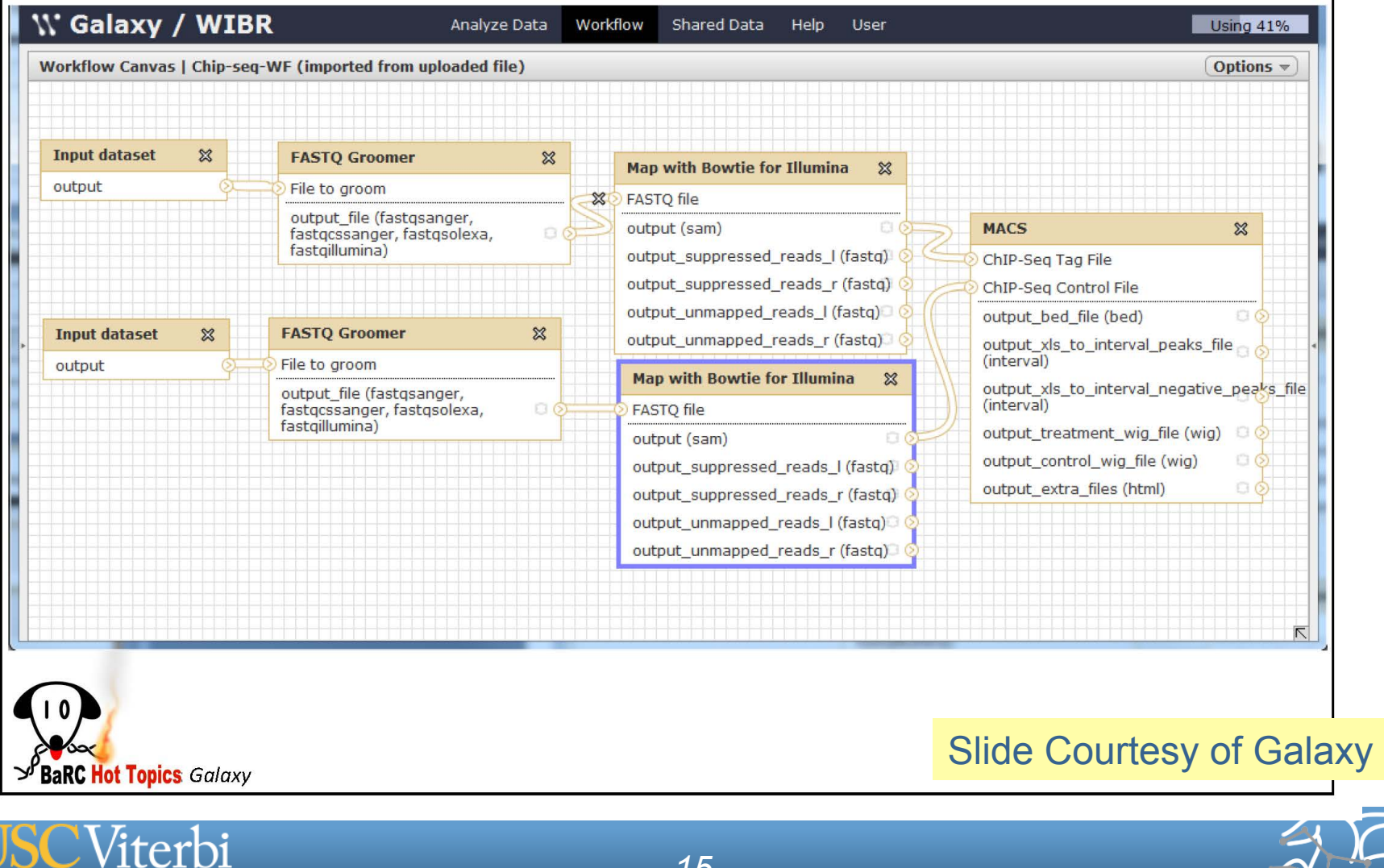

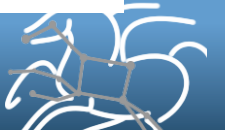

School of Engineering

# A workflow repository **Slide Courtesy of Myexperiment**

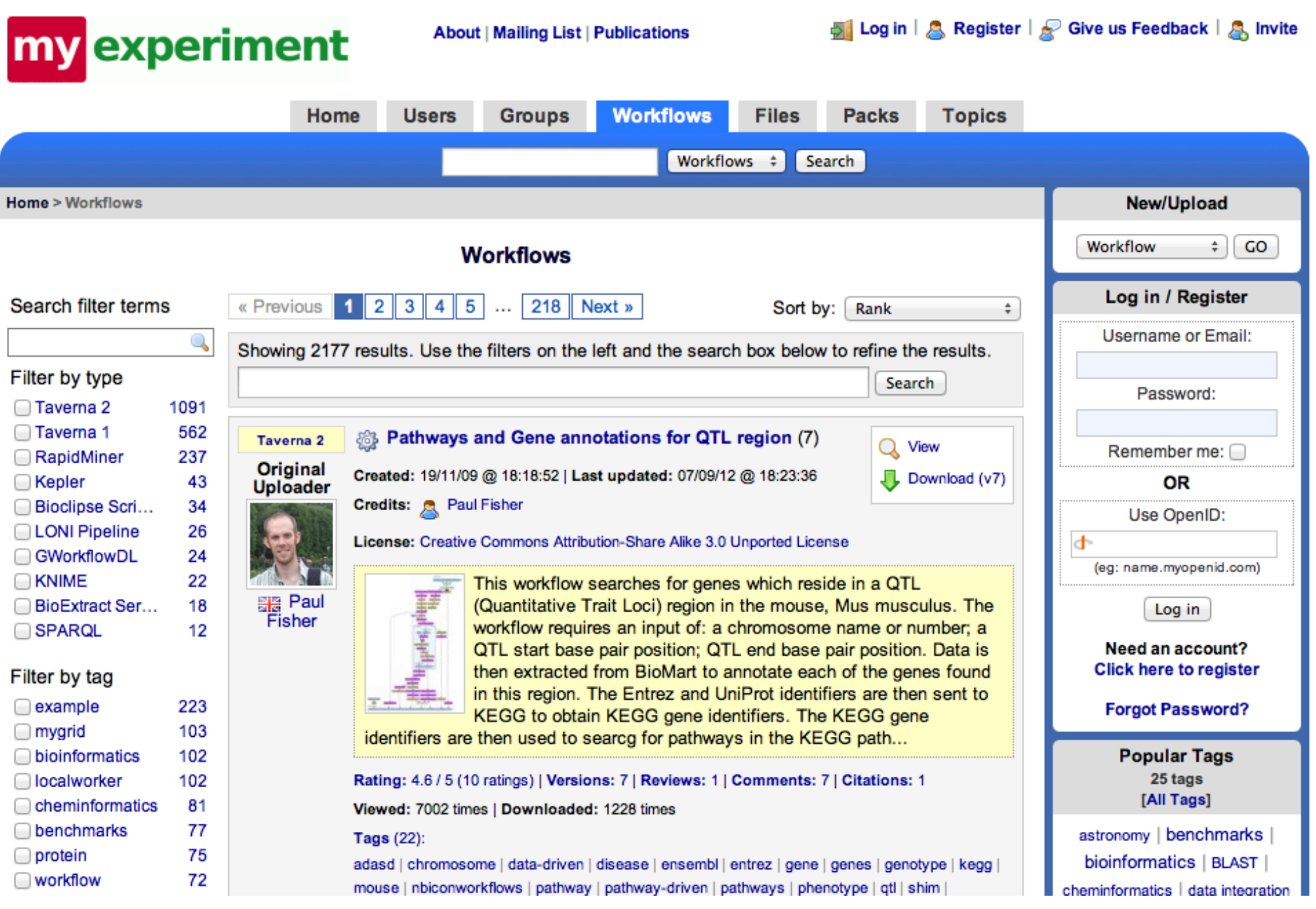

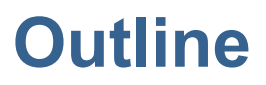

- § **Scientific Workflows and Application Examples**
- § **Workflow Management Systems**
- § **Pegasus and its features**
- § **Conclusions**

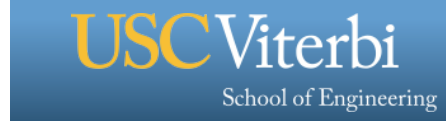

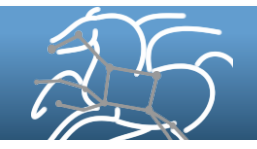

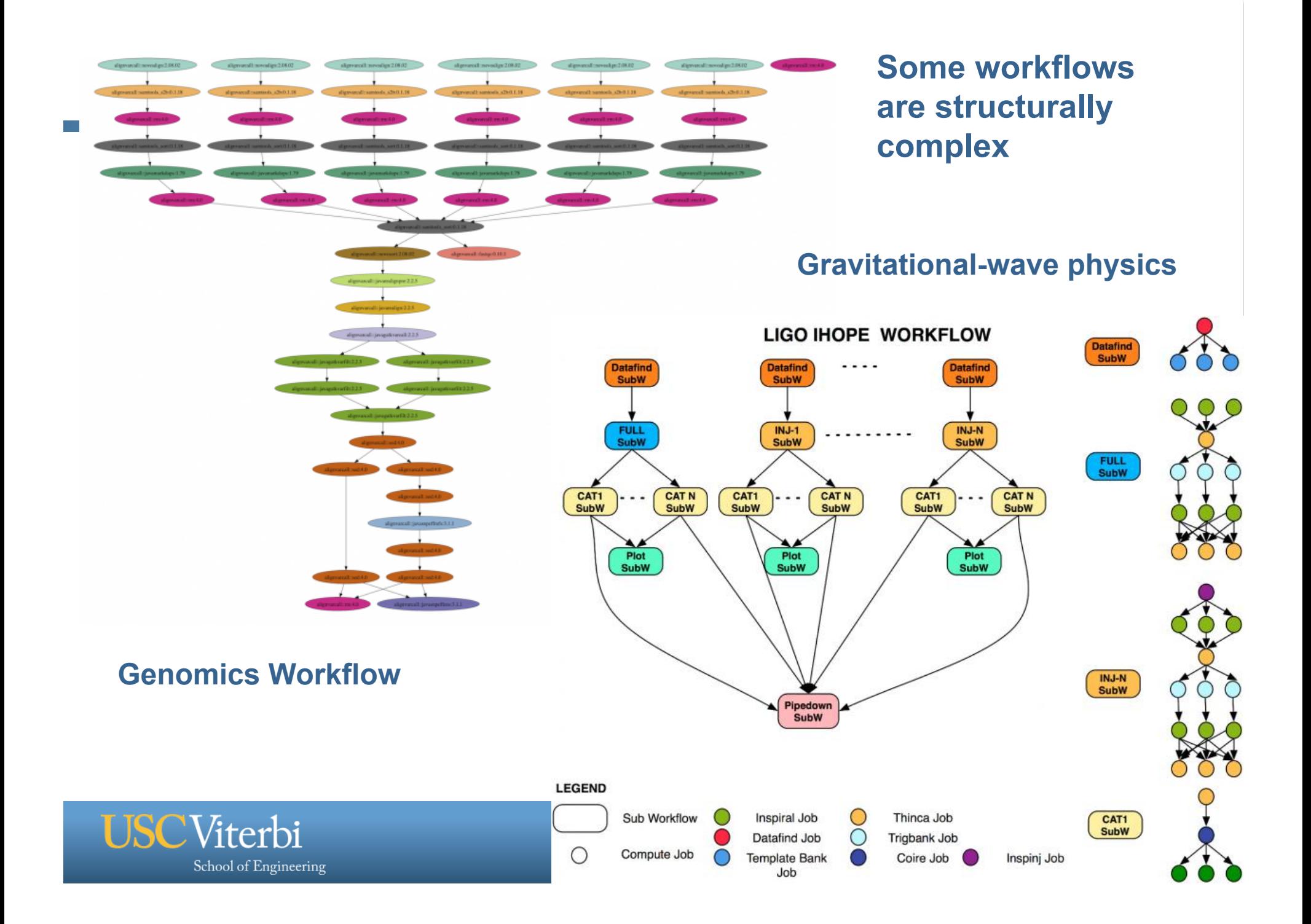

# **Some workflows are large-scale and data-intensive**

**Montage Galactic Plane Workflow** 

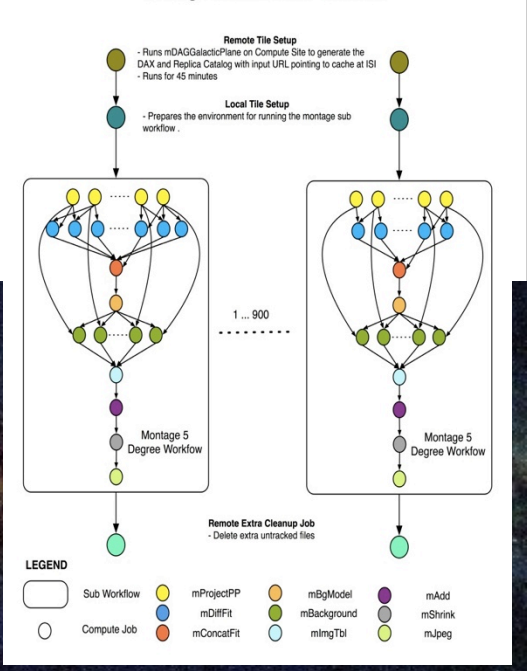

John Good (Caltech)

 $\times$  17

- § **Montage Galactic Plane Workflow** 
	- **18 million input images (~2.5 TB)**
	- **900 output images (2.5 GB each, 2.4 TB total)**
	- **10.5 million tasks (34,000 CPU hours)**

#### §**Need to support hierarchical workflows and scale**

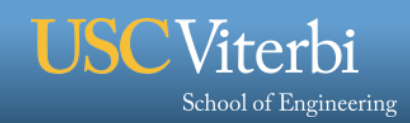

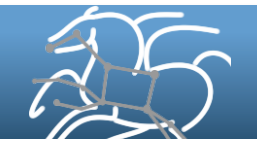

### **Sometimes you want to "hide" the workflow**

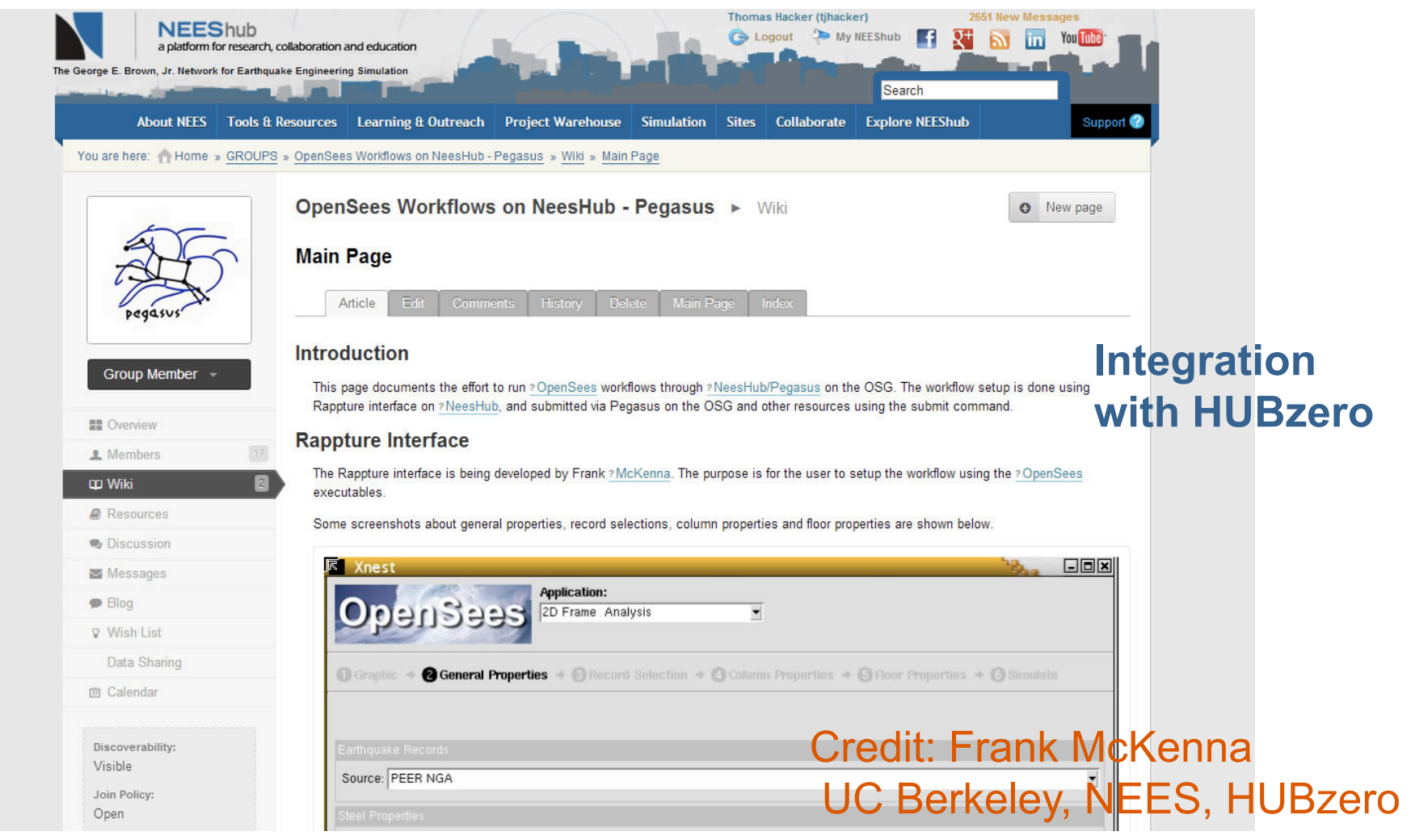

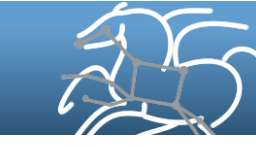

School of Engineering

**USC**Viterbi

# **Sometimes the environment is complex**

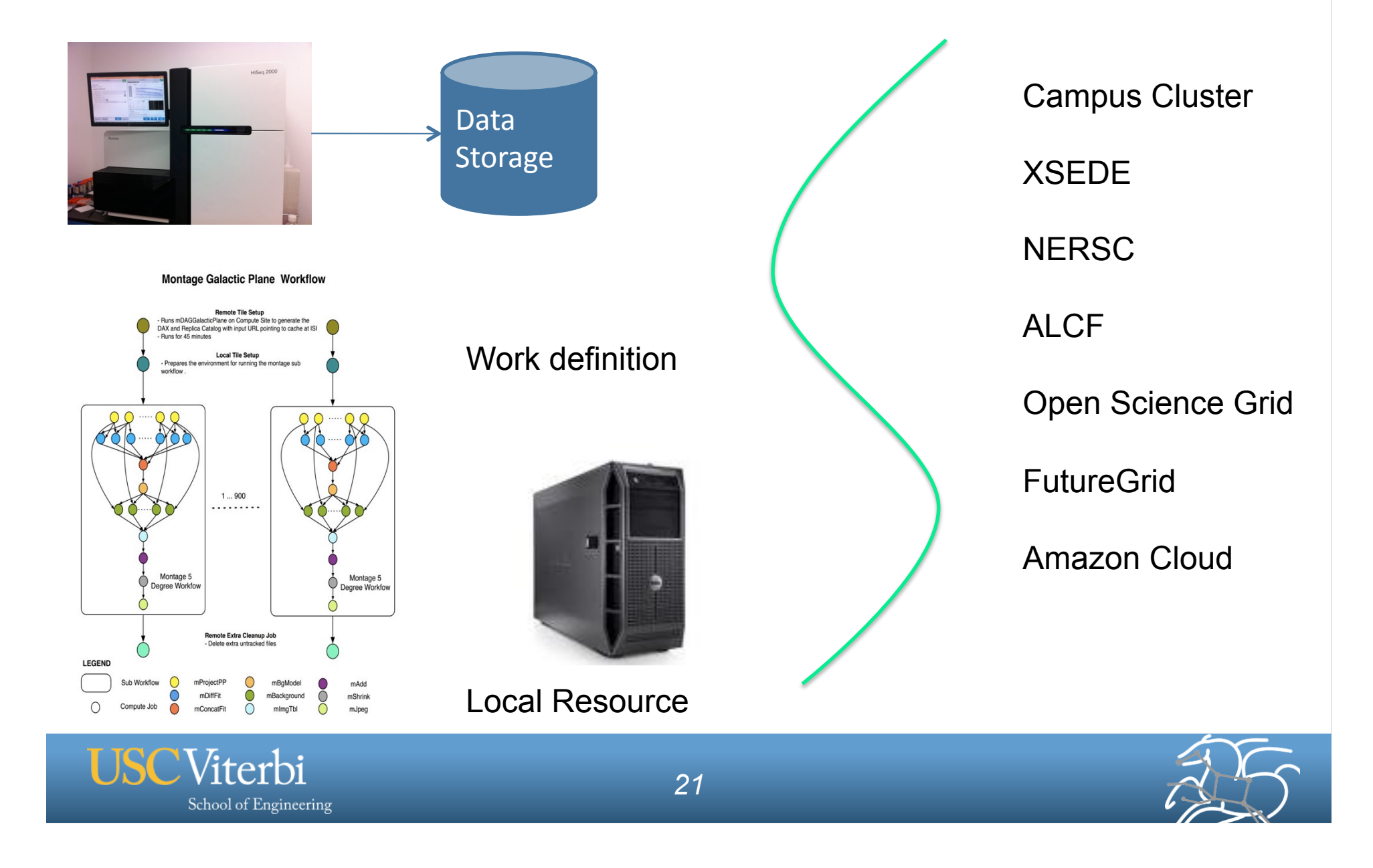

# **Sometimes the environment is complex**

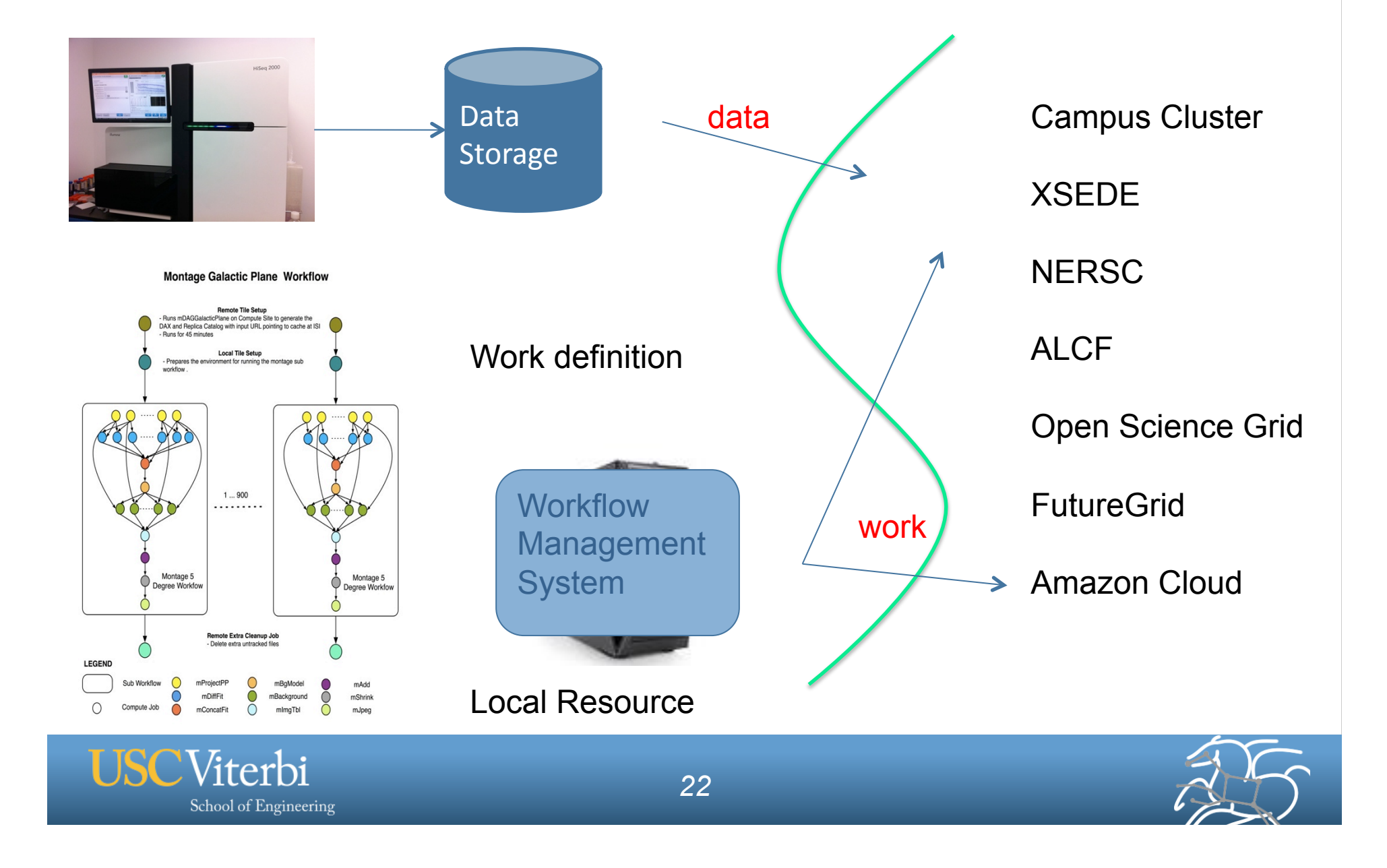

# **Sometimes the environment is complex**

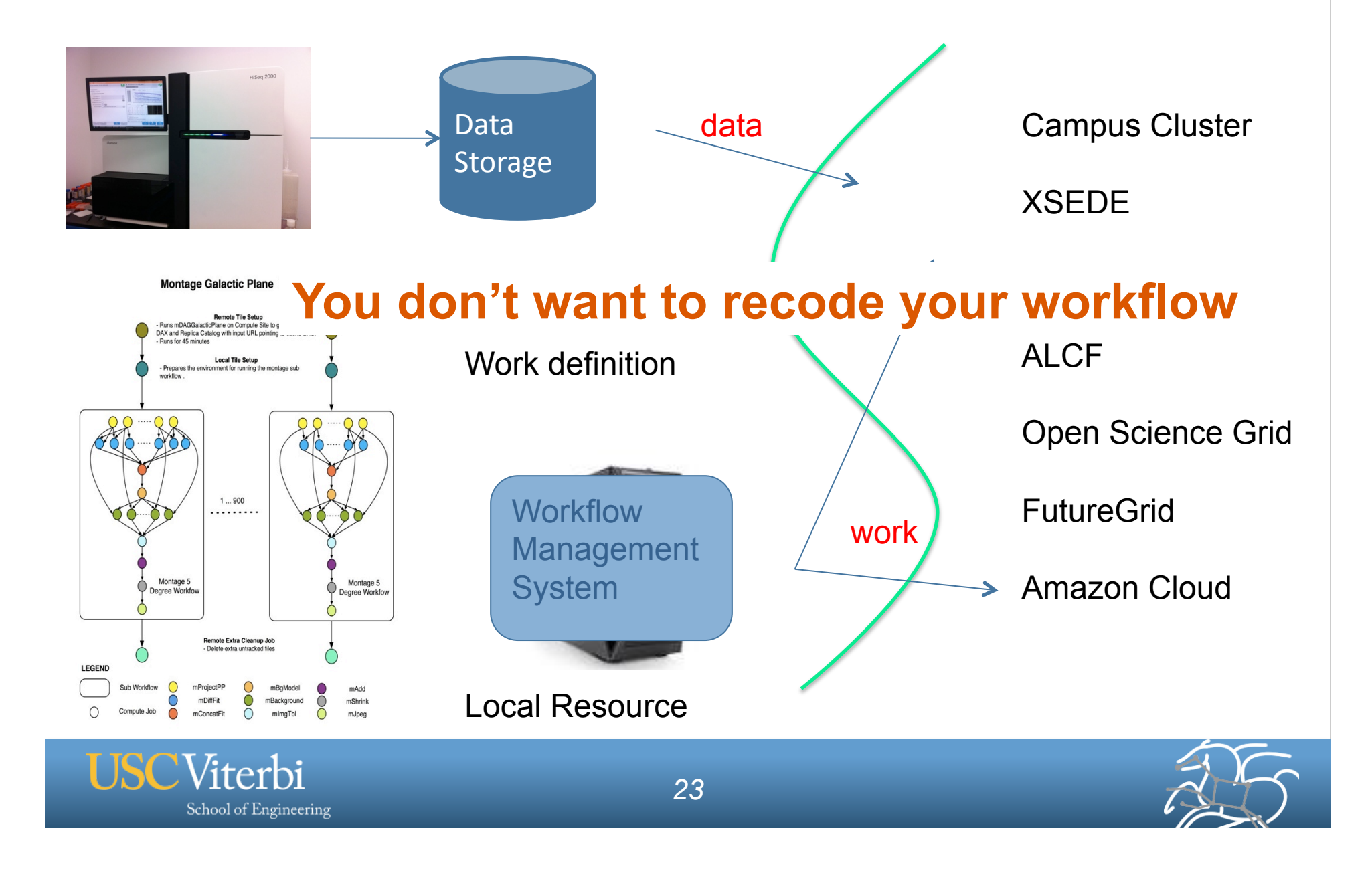

# **Sometimes the environment is just not exactly right**

#### **Single core workload**

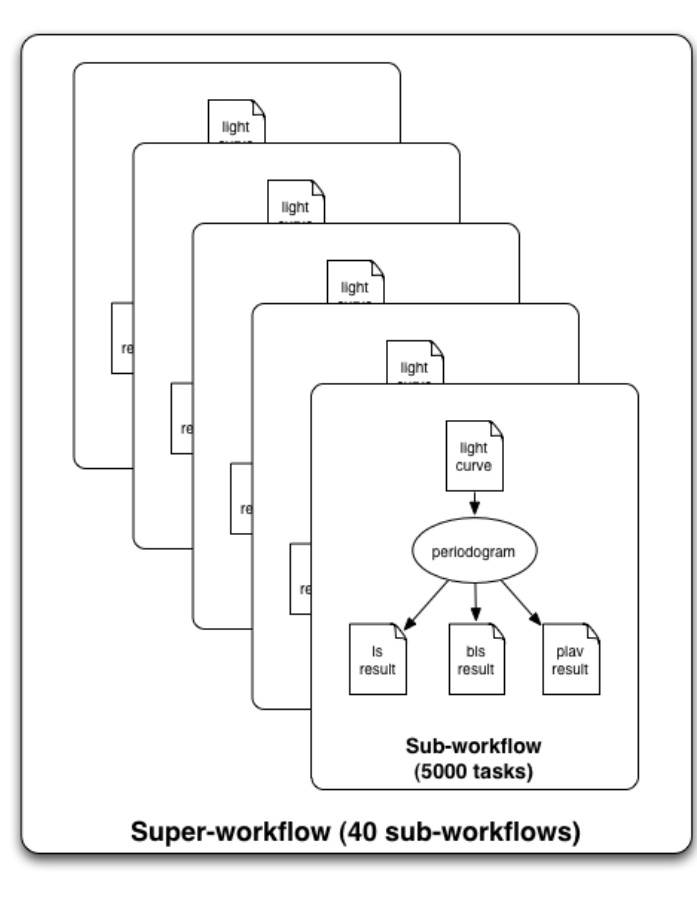

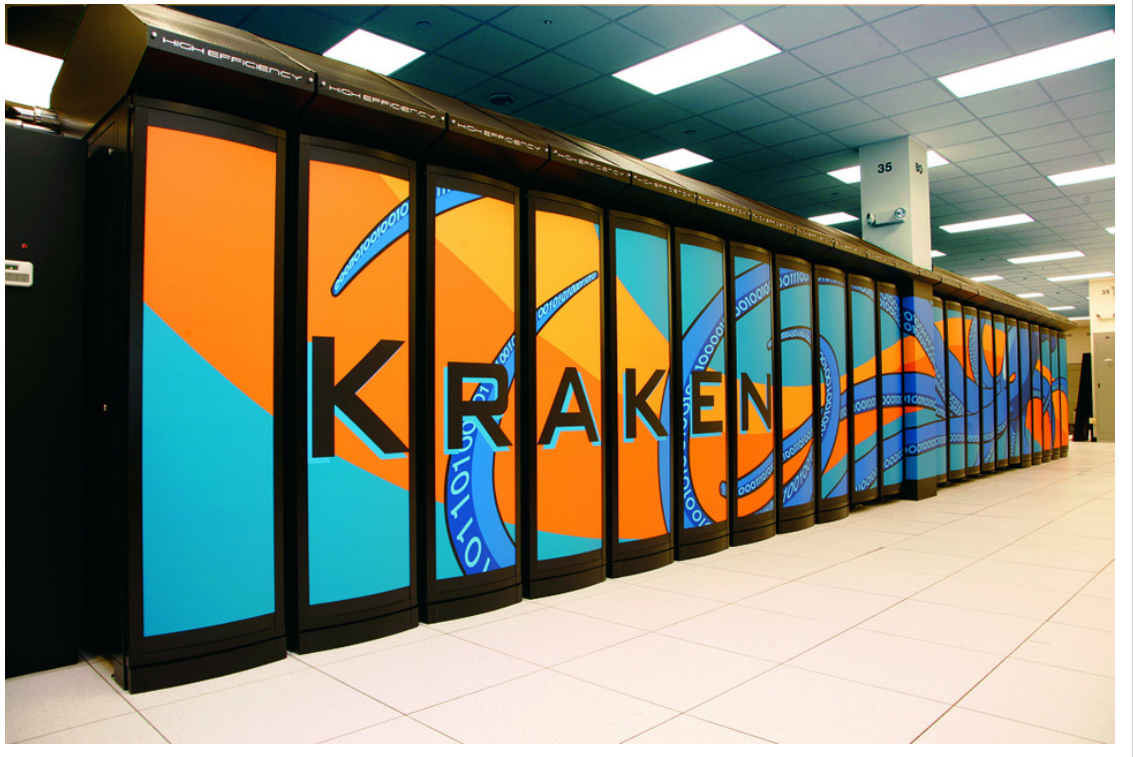

#### Cray XT System Environment / ALPS / aprun

Designed for MPI codes

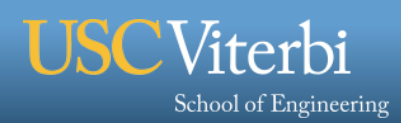

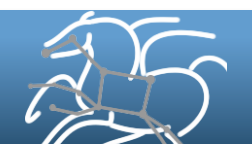

# **Workflow Management**

- § **You may want to use different resources within a workflow or over time** 
	- **Need a high-level workflow specification**
	- **Need a planning capability to map from high-level to executable workflow**
	- **Need to manage the task dependencies**
	- **Need to manage the execution of tasks on the remote resources**
- **Need to provide scalability, performance, reliability**

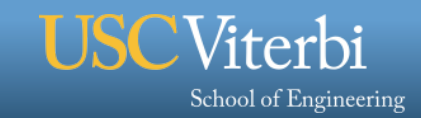

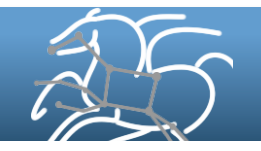

# **Pegasus Workflow Management System (est. 2001)**

- § **A collaboration between USC and the Condor Team at UW Madison (includes DAGMan)**
- § **Maps a resource-independent "abstract" workflow onto resources and executes the "concrete" workflow**
- § **Used by a number of applications in a variety of domains**
- § **Provides reliability—can retry computations from the point of failure**
- § **Provides scalability—can handle large data and many computations (kbytes-TB of data, 1-106 tasks)**
- Infers data transfers, restructures workflows for performance
- § **Automatically captures provenance information**
- § **Can run on resources distributed among institutions, laptop, campus cluster, Grid, Cloud**

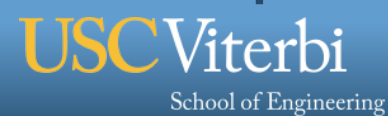

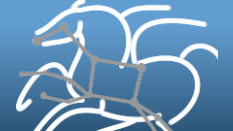

## **Generating executable workflows**

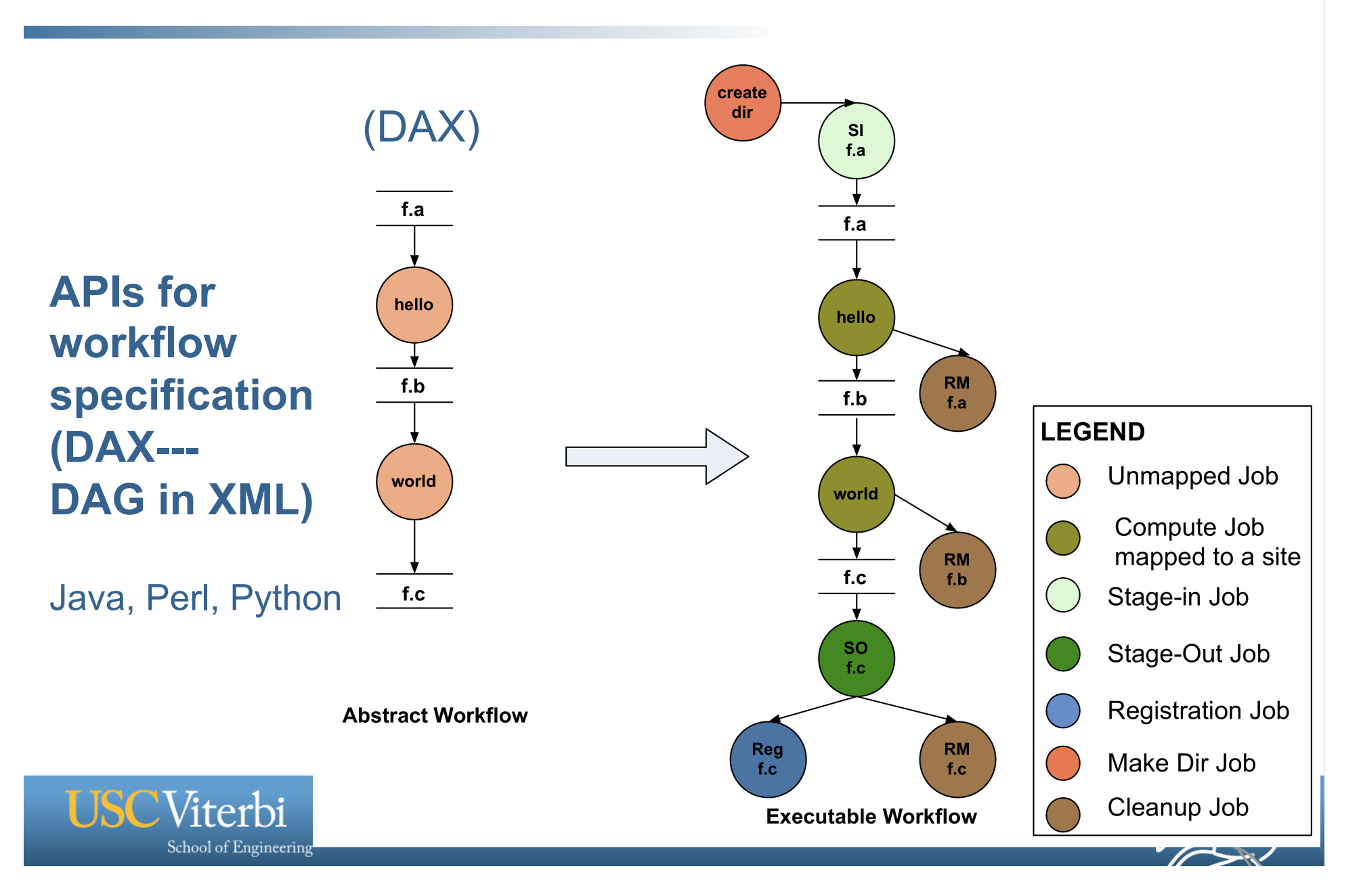

# **Planning Process**

- § **Assume data may be distributed in the environment**
- § **Assume you may want to use local and/or remote resources**
- § **Pegasus needs information about the environment**  – **data, executables, execution and data storage sites**
- § **Pegasus generates an executable workflow**
- § **Data transfer protocols** 
	- **Gridftp, Condor I/O, HTTP, scp, S3, iRods, SRM, FDT (partial)**
- § **Scheduling to interfaces** 
	- **Local, Gram, Condor, Condor-C (for remote Condor pools), via Condor Glideins – PBS, LSF, SGE**

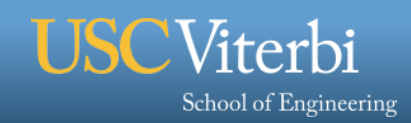

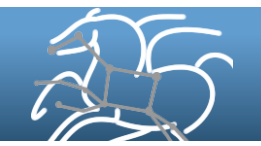

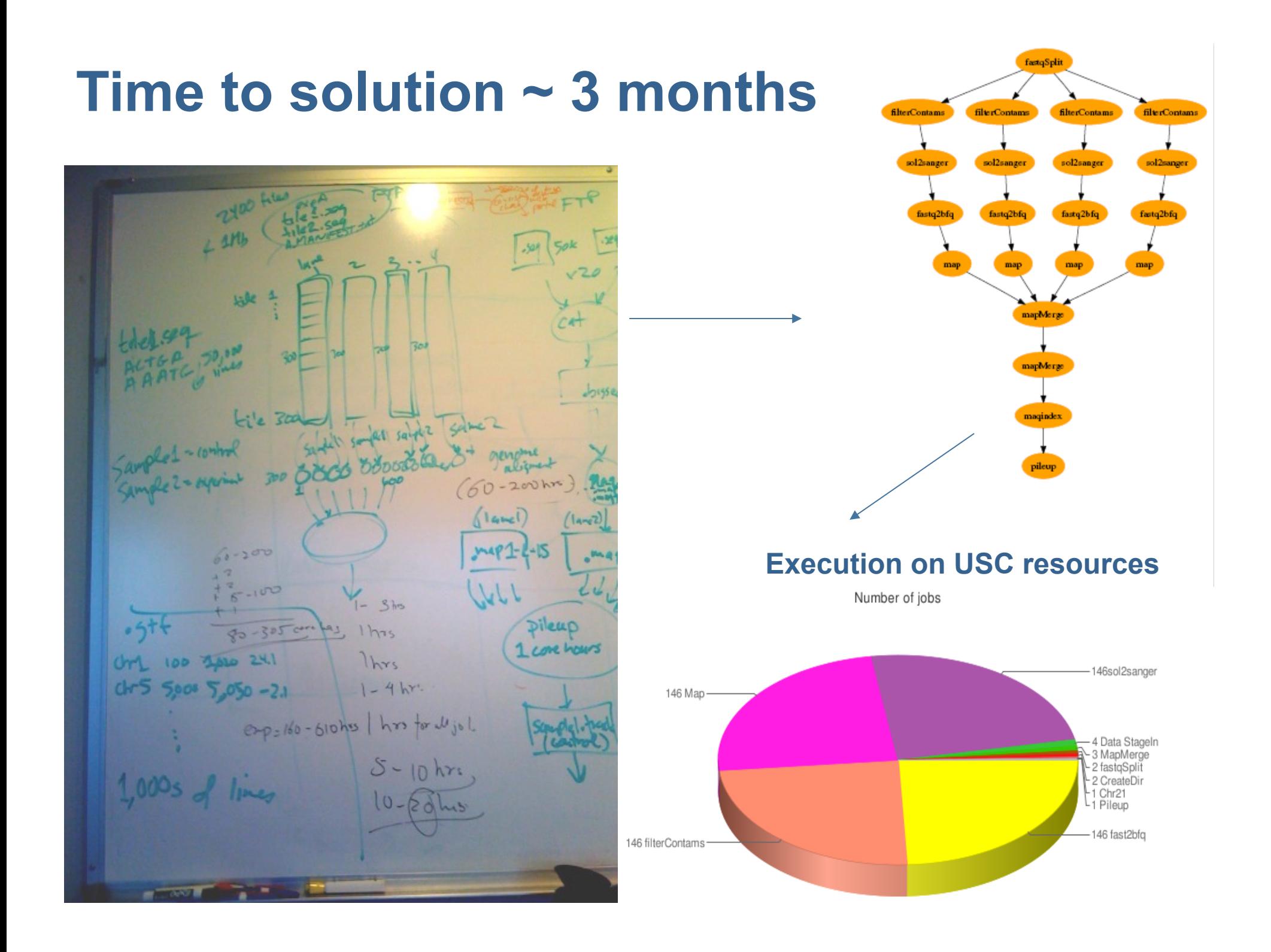

### **Advanced features**

- § **Performs data reuse**
- § **Registers data in data catalogs—supports checkpointing**
- § **Manages storage—deletes data no longer needed**
- § **Can cluster tasks together for performance**
- § **Can manage complex data architectures (shared and non-shared filesystem, distributed data sources)**
- § **Different execution modes which leverage different computing architectures (Condor pools, HPC resources, etc..)**

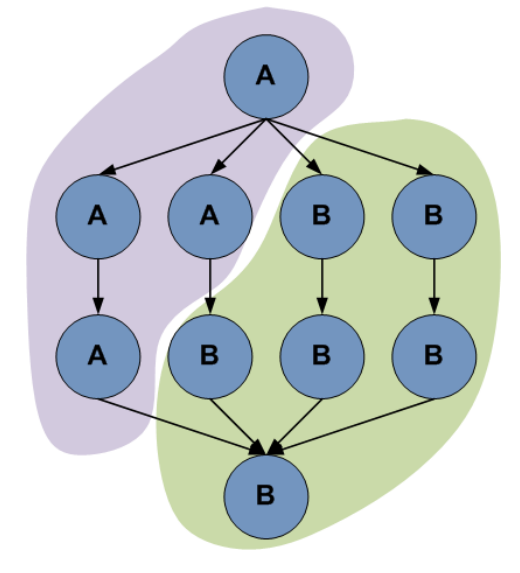

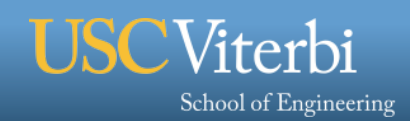

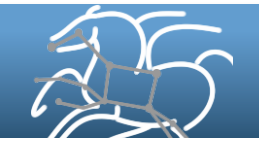

## **Workflow Reduction**

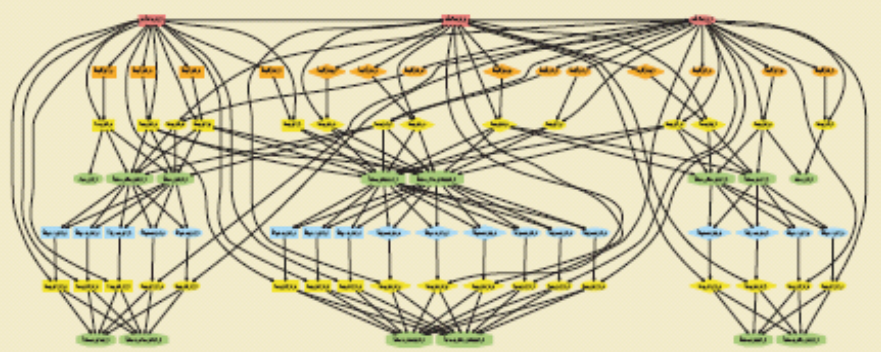

**C**

**f.a**

**E**

**f.c**

#### **Data Reuse Workflow-level checkpointing f.ip f.ip B C D E F A f.a f.a f.b f.c f.d f.e f.out B C D E F A f.a f.a f.b f.c f.d f.e f.out F A f.ip f.d f.e f.out Abstract Workflow File f.d exists somewhere. Reuse it. Mark Jobs <sup>D</sup> and <sup>B</sup> to delete Delete Job <sup>D</sup> and Job <sup>B</sup>**

LIGO Workflows: 185,000 nodes, 466,000 edges 10 TB of input data, 1 TB of output data.

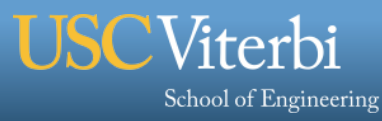

*31* 

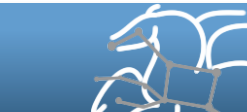

### **Workflow Restructuring to improve application performance**

- § **Cluster small running jobs together to achieve better performance**
- § **Why?** 
	- Each job has scheduling overhead need to make this overhead worthwhile
	- Ideally users should run a job on the grid/cloud that takes at least 10/30/60/? minutes to execute
	- Clustered tasks can reuse common input data less data transfers

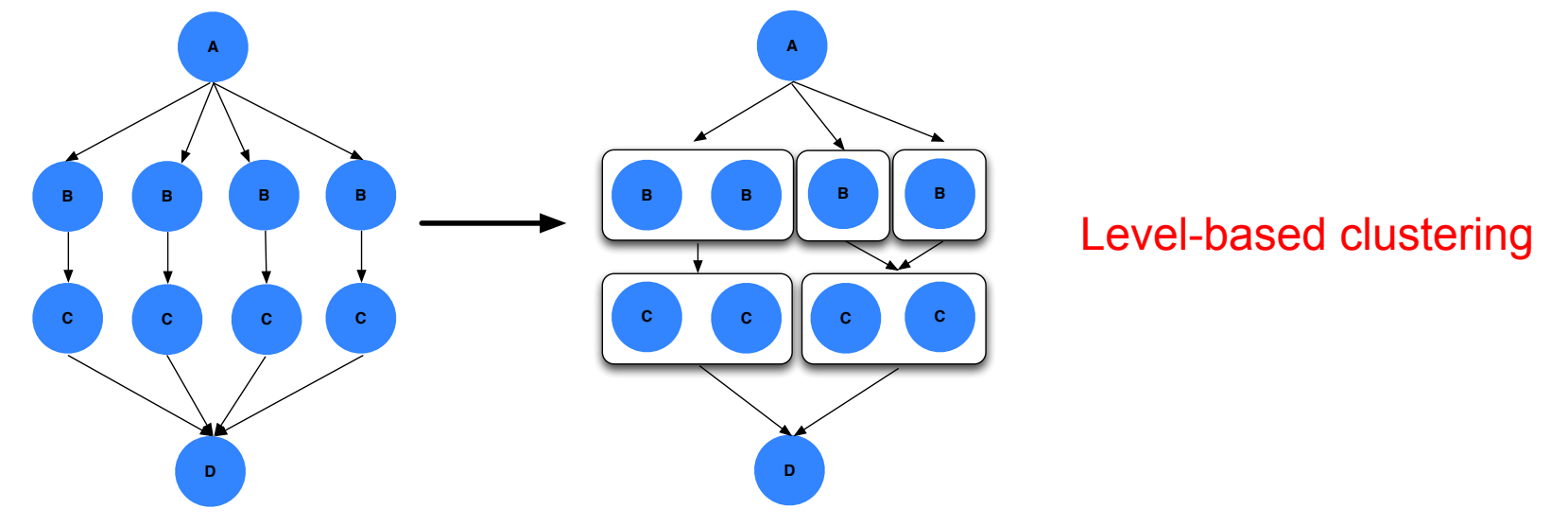

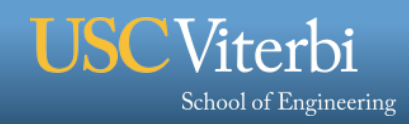

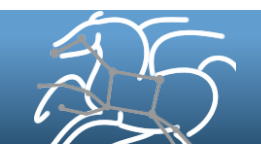

# **Southern California Earthquake Center**

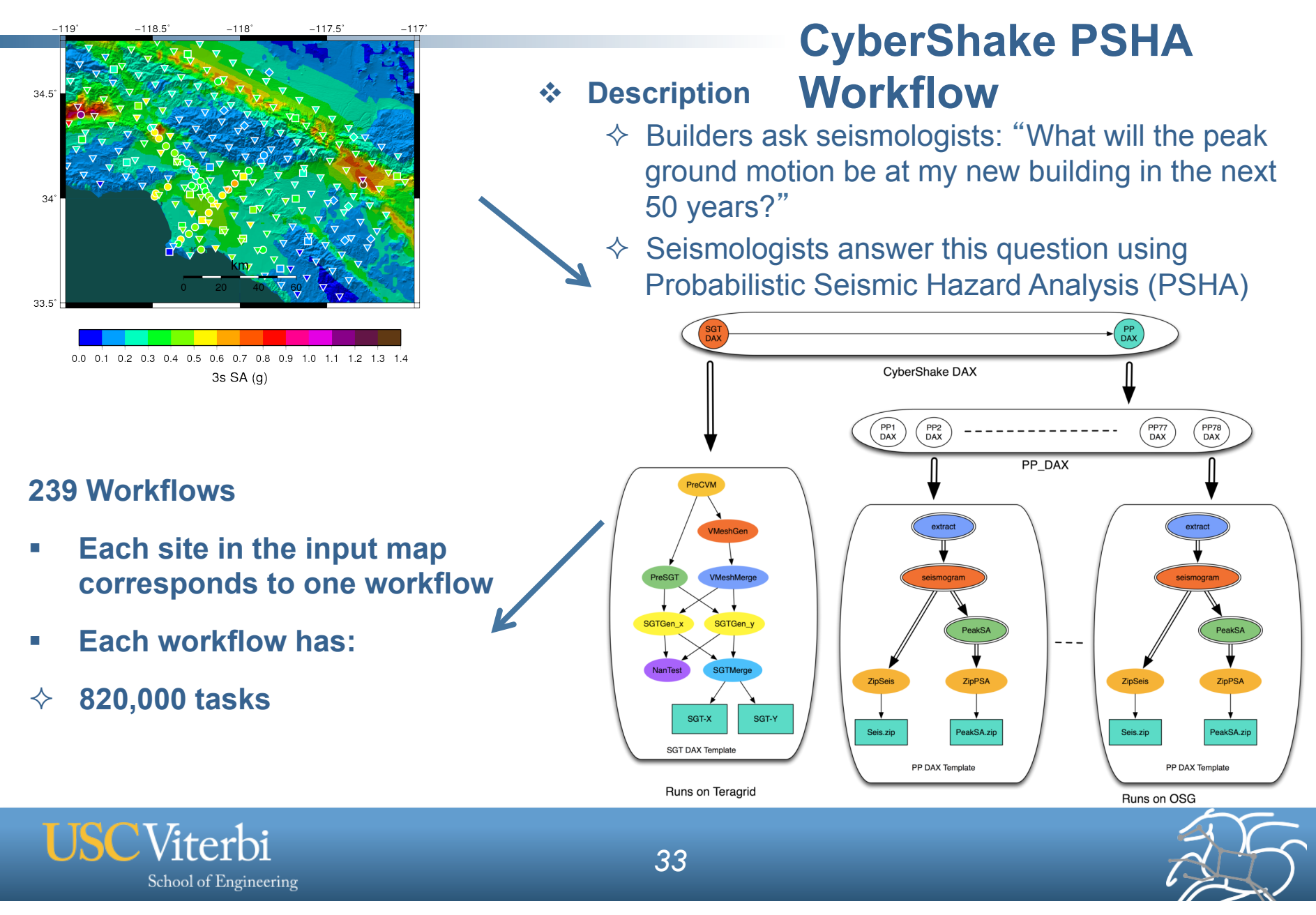

#### Workflows have different computational needs

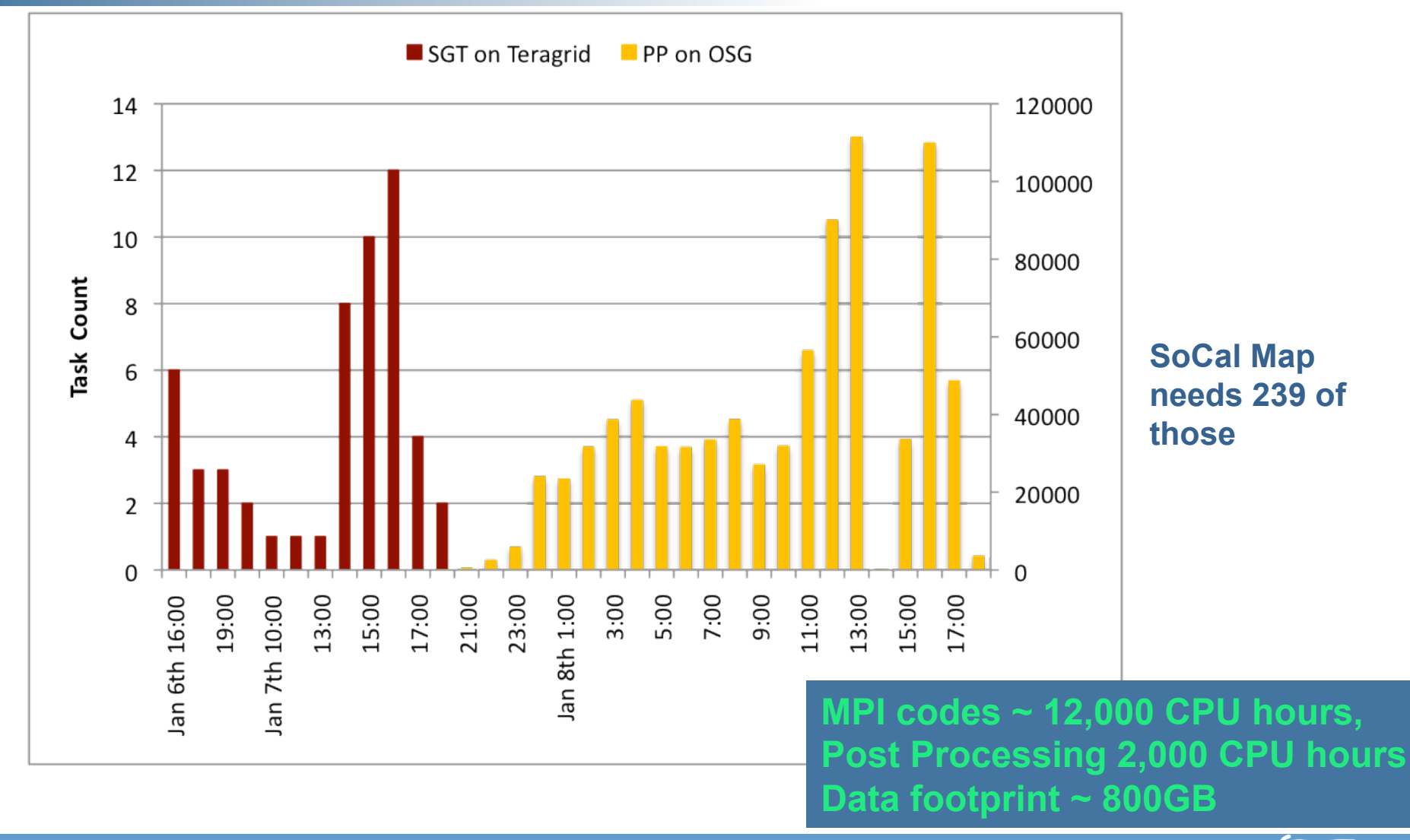

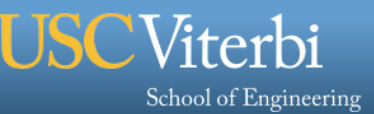

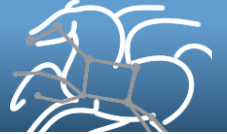

### **Pegasus-MPI-Cluster**

- § **A master/worker task scheduler for running fine-grained workflows on batch systems**
- § **Runs as an MPI job** 
	- **Uses MPI to implement master/worker protocol**
- § **Works on most HPC systems** 
	- **Requires: MPI, a shared file system, and fork()**
- § **Allows sub-graphs of a Pegasus workflow to be submitted as monolithic grid jobs to remote resources**

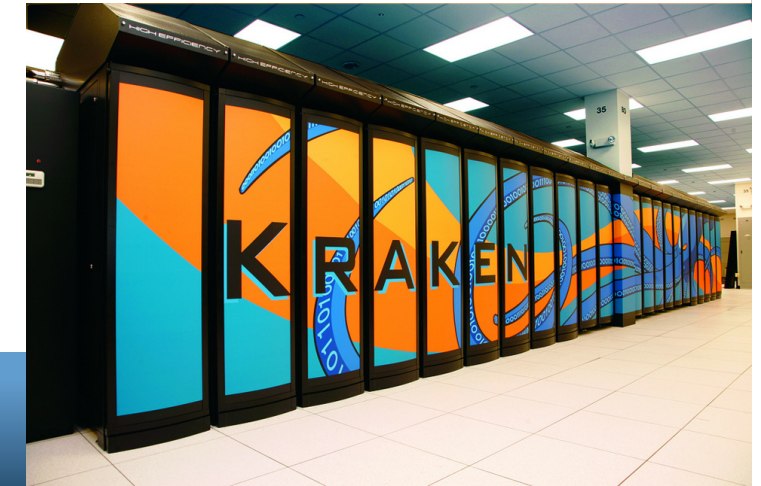

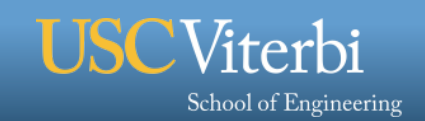

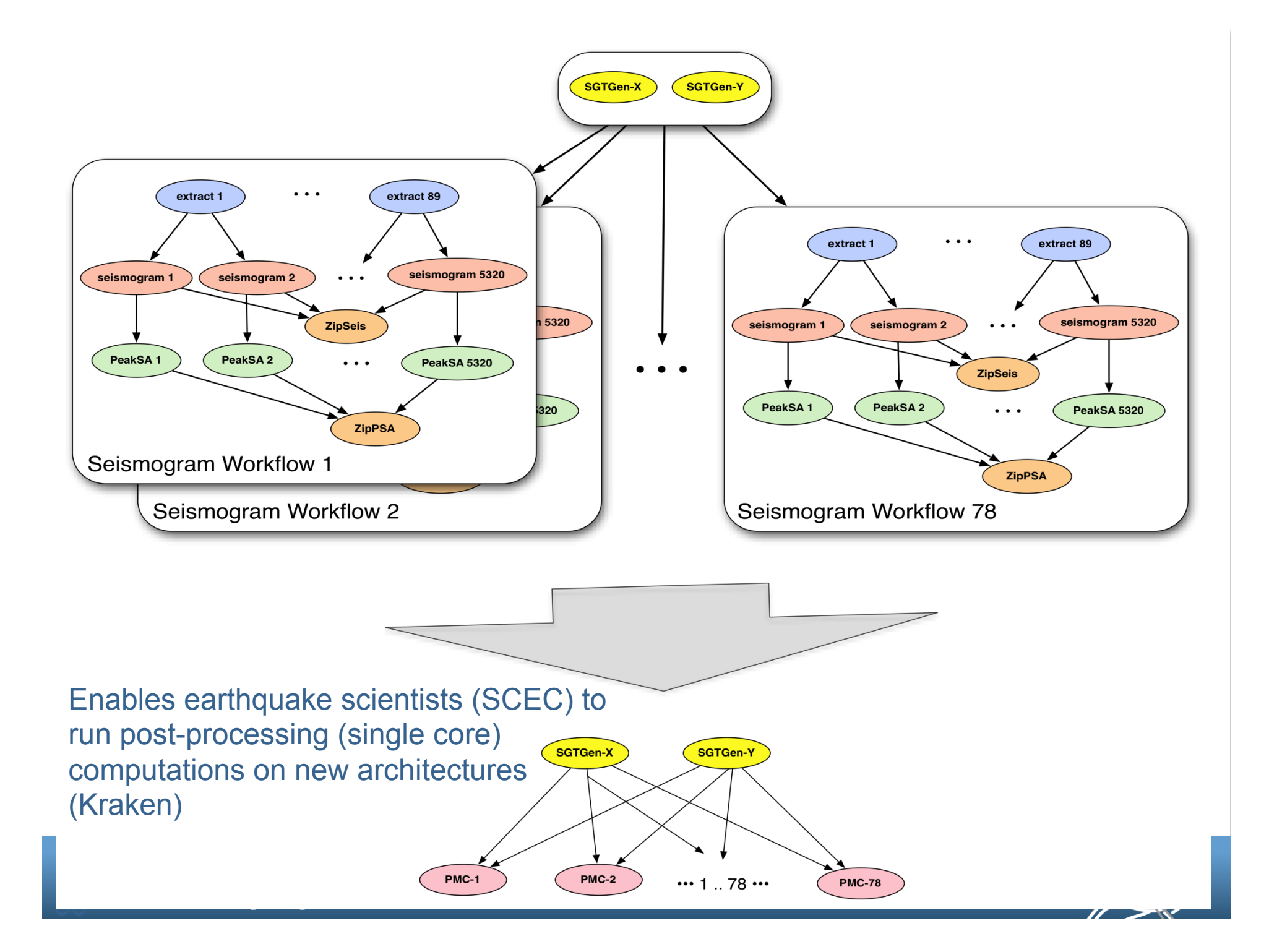

#### **Workflow Monitoring - Stampede**

- § **Leverage Stampede Monitoring framework with DB backend**
	- Populates data at runtime. A background daemon monitors the logs files and populates information about the workflow to a database
	- Stores workflow structure, and runtime stats for each task.

#### § **Tools for querying the monitoring framework**

- **pegasus-status**
	- Status of the workflow

#### – **pegasus-statistics**

• Detailed statistics about your finished workflow

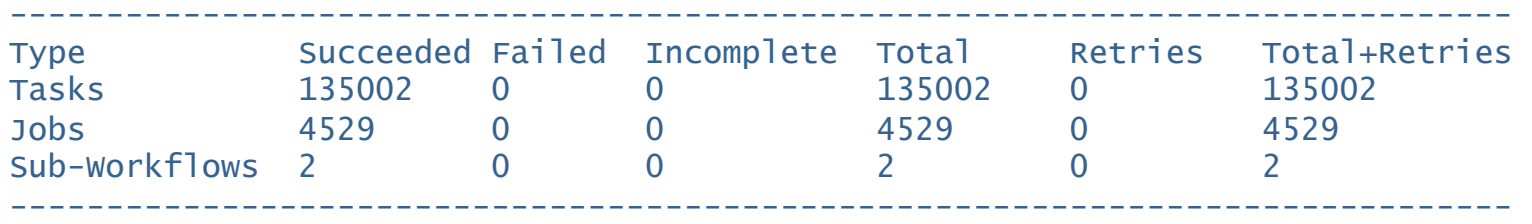

Workflow wall time  $\qquad \qquad : 13 \text{ hrs}, 2 \text{ mins}, (46973 \text{ secs})$ Workflow cumulative job wall time : 384 days, 5 hrs, (33195705 secs) Cumulative job walltime as seen from submit side : 384 days, 18 hrs, (33243709 secs)

#### *Collaboration with Dan Gunter and Taghrid Samak, LBNL*

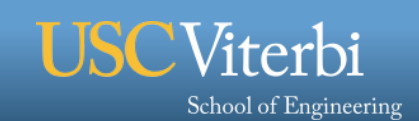

### **Workflow Monitoring Dashboard: pegasus-dashboard**

- § **A python based online workflow dashboard** 
	- Queries the STAMPEDE database
- § **Lists all the user workflows on the home page and are color coded.** 
	- Green indicates a successful workflow,
	- Red indicates a failed workflow
	- Blue indicates a running workflow
- § **Explore Workflow and Troubleshoot ( Workflow Page )** 
	- Has identifying metadata about the workflow
	- Tabbed interface to
		- List of sub workflows
		- Failed jobs
		- **Running jobs**
		- Successful jobs.

#### *Collaboration with Dan Gunter and Taghrid Samak, LBNL*

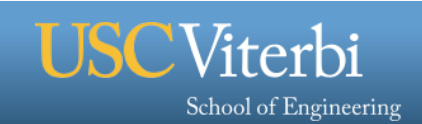

#### **Workflow Monitoring Dashboard – pegasus-dashboard**

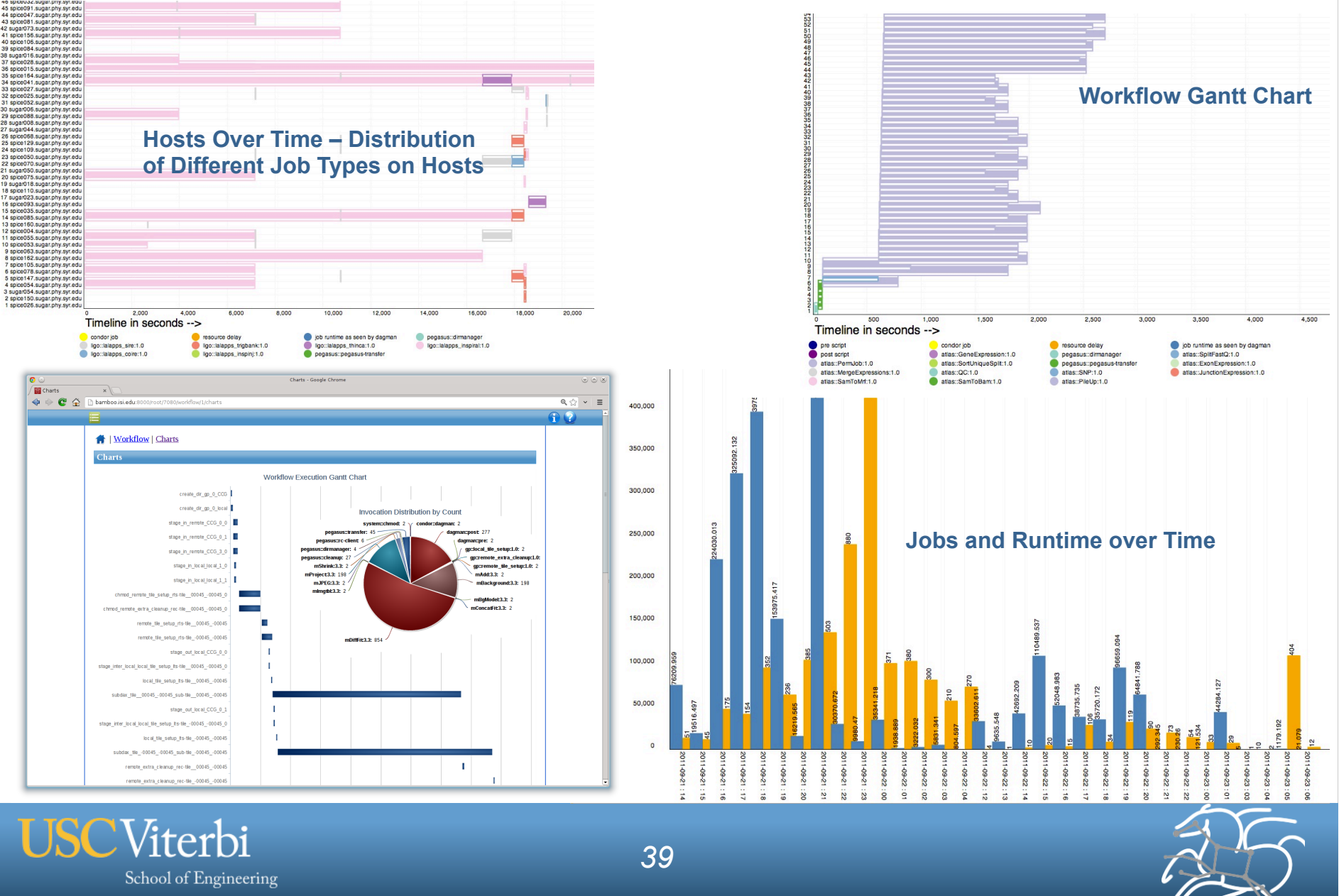

### **Benefits of Pegasus**

- § **Provides Support for Complex Computations** 
	- **Can be hidden behind a portal**
- § **Portability / Reuse** 
	- **User created workflows can easily be run in different environments without alteration (XSEDE, OSG, FutureGrid, Amazon)**
- § **Performance** 
	- **The Pegasus mapper can reorder, group, and prioritize tasks in order to increase the overall workflow performance**
- § **Scalability** 
	- **Pegasus can easily scale both the size of the workflow, and the resources that the workflow is distributed over.**

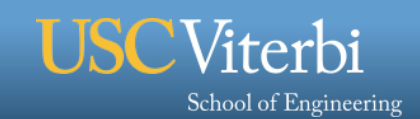

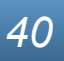

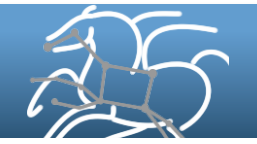

### **Benefits of Pegasus**

#### § **Provenance**

– **Performance and provenance data is collected in a database, and the data can be summaries with tools such as pegasus-statistics, pegasus-plots, or directly with SQL queries.** 

### § **Reliability**

- **Jobs and data transfers are automatically retried in case of failures. Debugging tools such as pegasus-analyzer helps the user to debug the workflow in case of non-recoverable failures.**
- § **Analysis tools**

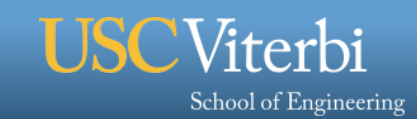

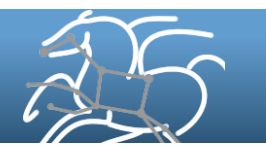

## **How to get started?**

- § **Pegasus: http://pegasus.isi.edu**
- § **Tutorial and documentation: http://pegasus.isi.edu/wms/docs/latest/**
- § **Virtual Machine with all software and examples http://pegasus.isi.edu/downloads**
- Take look at some Pegasus applications:  **http://pegasus.isi.edu/applications**
- § **Support: pegasus-users@isi.edu pegasus-support@isi.edu**

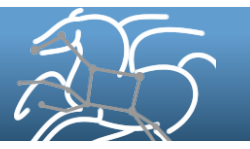

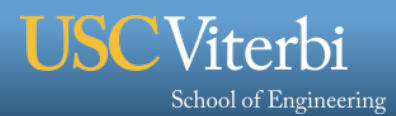

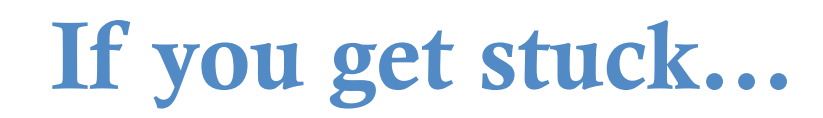

#### And you can draw….

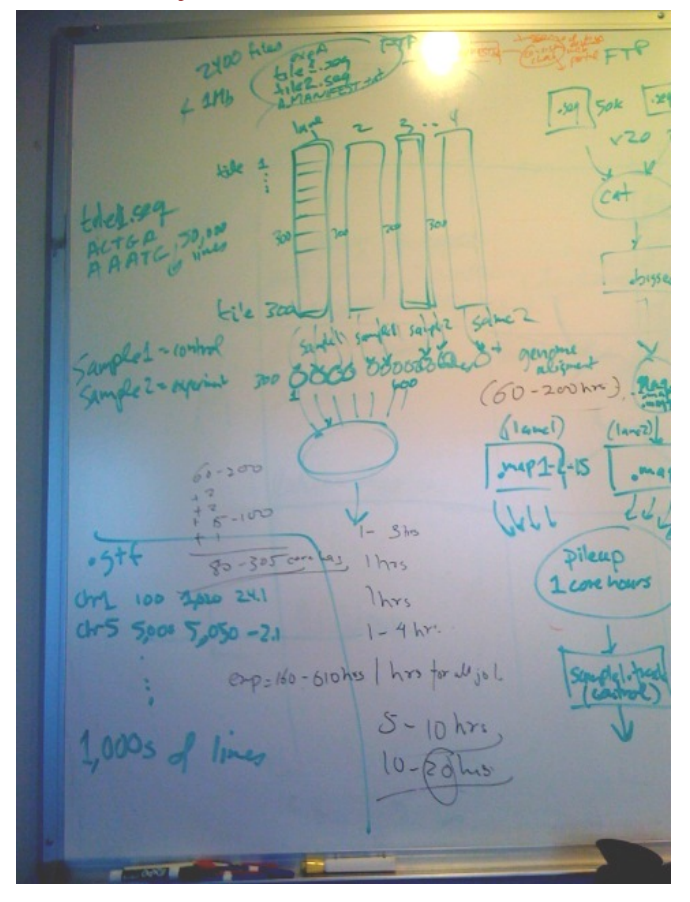

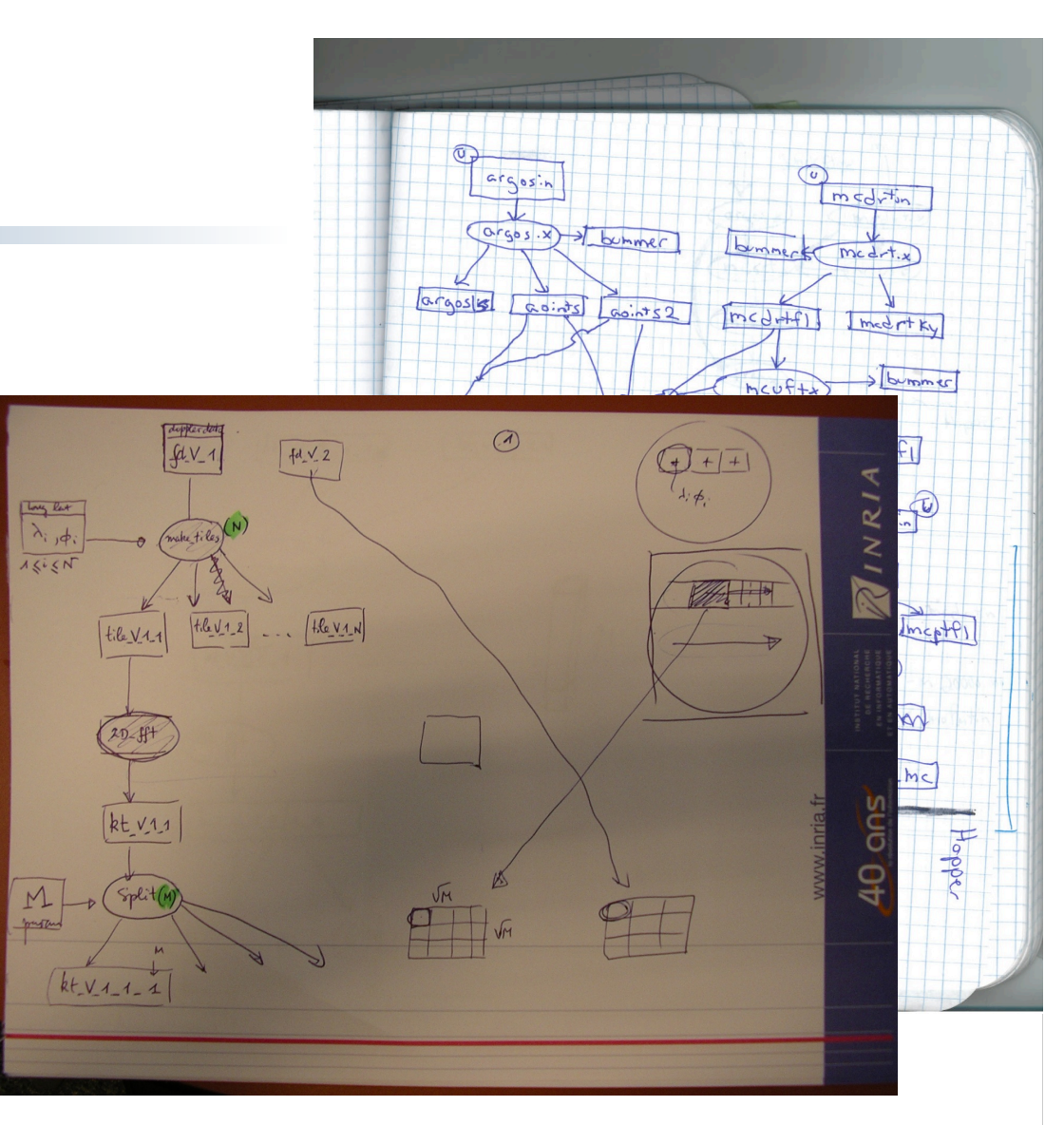

#### We can help you!

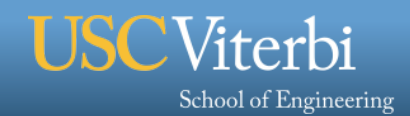

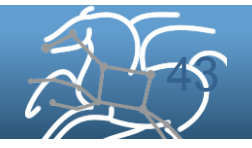

### **Workflows Can Address Issues Critical to Scientists**

- § **Reproducibility of scientific analyses and processes is at the core of the scientific method** 
	- **Workflows give us the opportunity to provide reproducibility**
- § **Scientists consider the** "**capture and generation of provenance information as a critical part of the workflow-generated data**"
- **Example 3 Fig. 3 and September 1.5 Fig. 3 Fig. 3 Fig. 3 Fig. 3 Fig. 3 Fig. 3 Fig. 3 Fig. 3 Fig. 3 Fig. 3 Fig. 3 Fig. 3 Fig. 3 Fig. 3 Fig. 3 Fig. 3 Fig. 3 Fig. 3 Fig. 3 Fig. 3 Fig. 3 Fig. 3 Fig. 3 Fig. 3 Fig. 3 Fig. 3 Fig. education, and acceleration of knowledge dissemination.**"**[1]**

[1] Y. Gil, E. Deelman et al, Examining the Challenges of Scientific Workflows. IEEE Computer, 12/2007

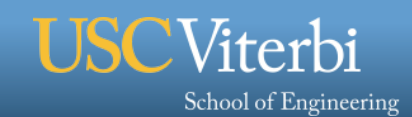

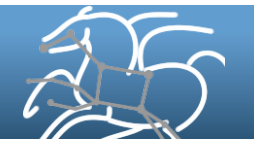

## **Acknowledgments**

- § **Pegasus Team**
- § **Condor Team**
- § **Colleagues at LBNL**
- § **Funding agencies: NSF, NIH**
- § **and everybody who uses Pegasus**

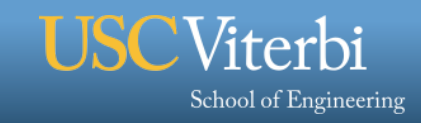